# Tema 3: PROCESAMIENTO EN EL DOMINIO DELA FRECUENCIA

1

#### **INGENIERÍA INFORMÁTICA**

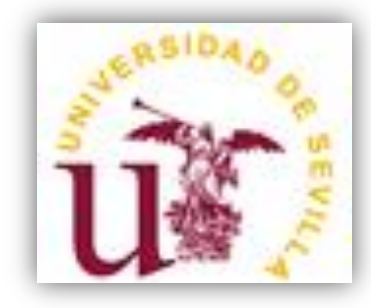

2

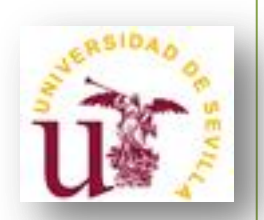

#### **- Dominio espacial**

Se refiere a la imagen en sí misma. Los métodos en esta categoría están basados en la manipulación directa de los píxeles de la imagen.

#### **- Dominio de la frecuencia**

El procesamiento de la imagen se lleva a cabo en una **transformada de la imagen** (Transformada de Fourier) y, posteriormente, mediante la transformada inversa se obtienen los resultados.

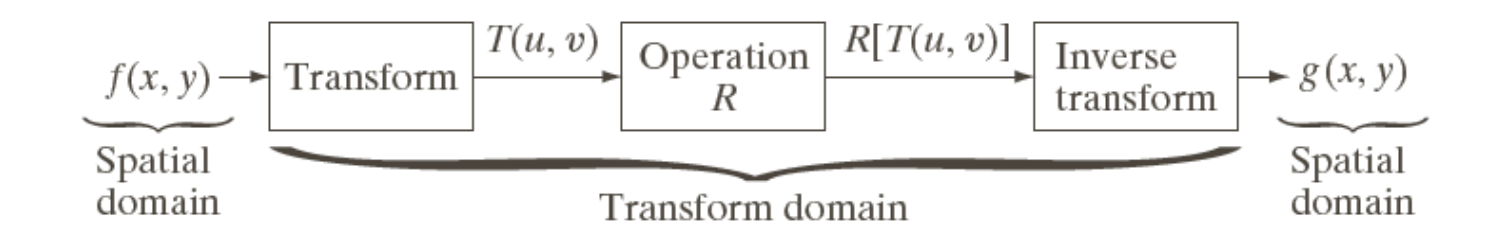

3

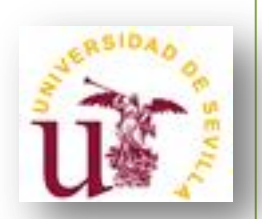

• **Transformadas de la imagen:**

Sea f (x,y) imagen N x N, una transformada (lineal, reversible) se expresa por:

$$
T(u,v) = \sum_{x=0}^{N-1} \sum_{y=0}^{N-1} f(x, y) g(x, y, u, v)
$$

donde:

- T (u, v) es la transformada de f (x, y),
- g (x, y, u, v) es el núcleo de la transformada directa,
- u y v toman valores de 0 a N-1.

4

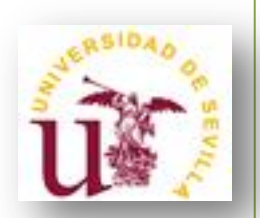

• **Transformadas de la imagen:**

Sea f (x,y) imagen N x N, T(u,v) su transformada. La transformada inversa viene dada por:

$$
f(x, y) = \sum_{u=0}^{N-1} \sum_{v=0}^{N-1} T(u, v) h(x, y, u, v)
$$

donde:

- h (x, y, u, v) es el núcleo de la transformada inversa.

5

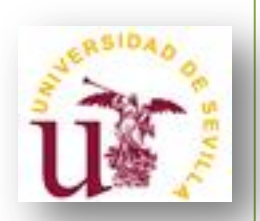

- **Transformadas de la imagen:**
	- El núcleo directo es **separable** si  $g(x, y, u, v) = g_1(x, u) g_2(y, v)$ .

Luego, 
$$
T(u, v) = \sum_{x=0}^{N-1} \sum_{y=0}^{N-1} f(x, y) g_1(x, u) g_2(y, v)
$$

$$
= \sum_{x=0}^{N-1} \left( \sum_{y=0}^{N-1} f(x, y) g_2(y, v) \right) g_1(x, u)
$$

$$
= \sum_{x=0}^{N-1} T(x, v) g_1(x, u)
$$

Entonces, la transformada bidimensional se puede calcular realizando dos transformadas unidimensionales.

6

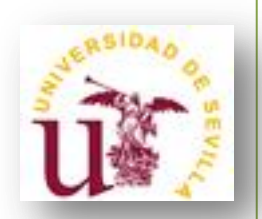

• **Transformadas de la imagen:**

- El núcleo directo es **simétrico** si g (x, y, u, v) = g<sub>1</sub> (x, u) g<sub>2</sub> (y, v), tal que  $g_1(x, u) = g_2(y, v)$ .

Luego,

$$
T(u,v) = \sum_{x=0}^{N-1} \left( \sum_{y=0}^{N-1} f(x, y) g(y, v) \right) g(x, u)
$$

En ese caso, la transformada bidimensional se puede calcular realizando dos transformadas unidimensionales iguales, una por filas y otra por columnas .

7

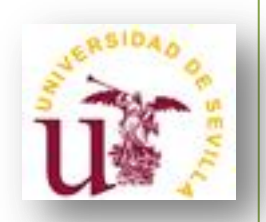

• **Transformadas de la imagen: Expresión matricial**

- Si el núcleo es simétrico y separable, la transformada de la imagen se puede representar matricialmente de la siguiente forma:

 $(F)$ i,j = f (i, j), (G)i,j = g (i, j), (T)i,j = T (i, j)

$$
T = G^T F G
$$
  $F = (G^{-1})^T T G^{-1}$ 

8

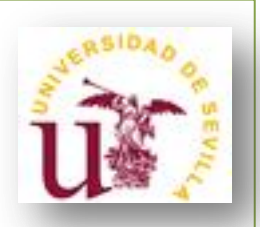

• **Transformadas de la imagen: EJEMPLOS**

- La transformada de Fourier

- La transformada discreta del coseno
- La transformada de Walsh-Hadamard

Técnicas de filtrado en el dominio de la frecuencia

> Estándar de **compresión** JPEG.

9

• **La transformada de Fourier:**

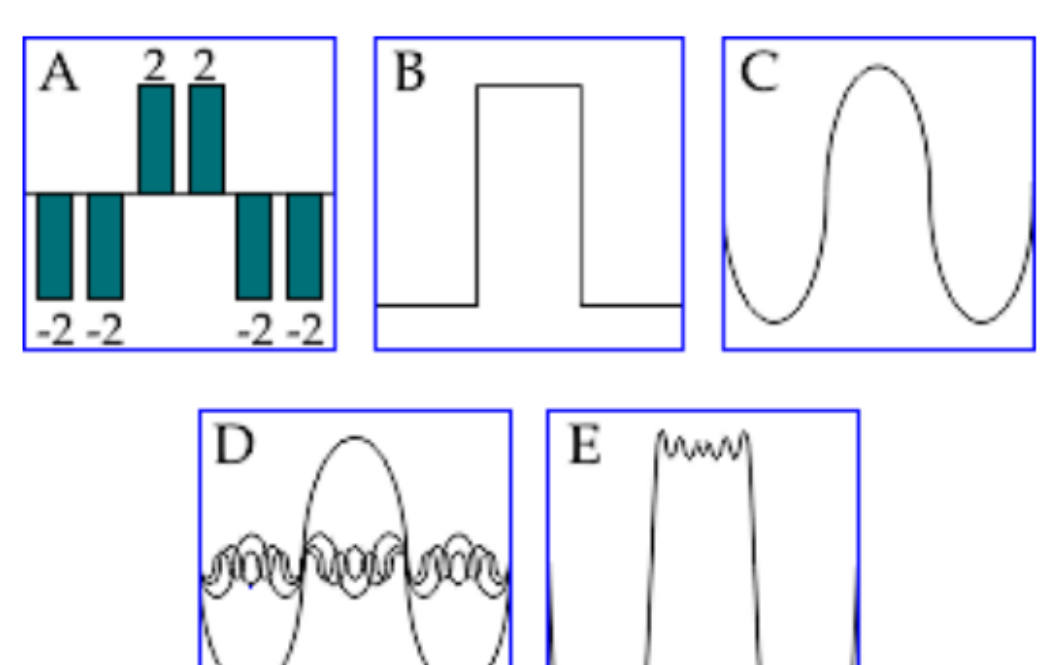

La oscilación sobre un valor medio (A) puede representarse por una forma lineal (B) y ésta puede reproducirse como una suma de ondas. La onda (C) describe la forma (B) mucho peor que las cinco ondas del gráfico (D) que vemos sumadas en (E).

www

10

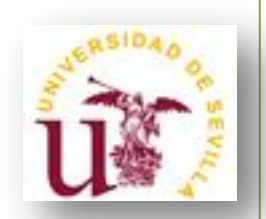

• **Transformada de Fourier continua:**

- La transformada de Fourier de una función continua e integrable de una variable real x se define como:

$$
F(u) = \int_{-\infty}^{\infty} f(x)e^{-2\pi iux} dx
$$

- Observemos que se trata de una función compleja

$$
F(u)=R(u)+I(u)i,
$$

donde *R(u)* e *I(u)* son la parte real e imaginaria de *F(u),* respectivamente.

11

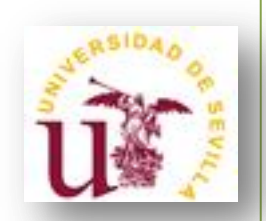

• **Transformada de Fourier continua:**

- La transformada de Fourier de una función continua e integrable de una variable real x se define como:

$$
F(u) = \int_{-\infty}^{\infty} f(x)e^{-2\pi iux} dx
$$

- Variable u = variable de frecuencia
- Módulo de F(u),  $|F(u)| = (R(u)^2 + I(u)^2)^{1/2}$  = espectro de Fourier.
- $|F(u)|^2$  = espectro de potencias ó densidad espectral de f(x).

- Ángulo 
$$
P(u) = \arctg(I(u)/R(u)) = \text{face.}
$$

12

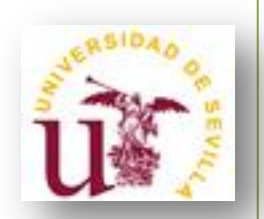

• **Transformada de Fourier continua:**

- La transformada de Fourier de una función continua e integrable de una variable real x se define como:

$$
F(u) = \int_{-\infty}^{\infty} f(x)e^{-2\pi iux} dx
$$

- La transformada inversa se define como:

$$
f(x) = \int_{-\infty}^{\infty} F(u)e^{2\pi iux} dx
$$

13

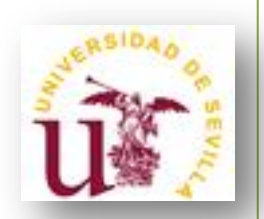

• **Transformada de Fourier continua:**

- La transformada de Fourier de una función continua e integrable de dos variables reales se define como:

$$
F(u,v) = \int_{-\infty}^{\infty} \int_{-\infty}^{\infty} f(x,y) e^{-2\pi i (ux+vy)} dx dy
$$

- La transformada inversa se define como:

$$
f(x,y) = \int_{-\infty}^{\infty} \int_{-\infty}^{\infty} F(u,v) e^{2\pi i (ux+vy)} dx
$$

14

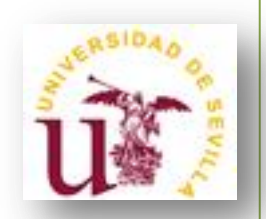

• **Transformada de Fourier discreta:**

- Sea f(x,y) una imagen N x N en niveles de grises. La transformada discreta de Fourier de la imagen consiste en una función *F(u,v)* tal que *u = 0,1,...,N-1* y *v = 0,1,...,N-1:*

$$
F(u, v) = \frac{1}{N} \sum_{x=0}^{N-1} \sum_{y=0}^{N-1} f(x, y) e^{-2\pi i (ux + vy)/N}
$$

- La inversa se define como:

$$
f(x,y) = \frac{1}{N} \sum_{x=0}^{N-1} \sum_{y=0}^{N-1} F(u,v) e^{2\pi i (ux+vy)/N}
$$

15

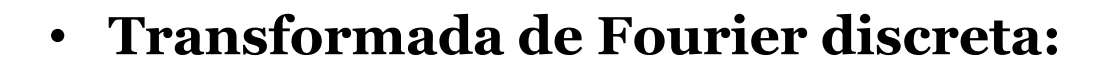

- Núcleo directo:

$$
F(u, v) = \frac{1}{N} \sum_{x=0}^{N-1} \sum_{y=0}^{N-1} f(x, y) e^{-2\pi i (ux + vy)/N} \qquad \qquad g(x, y, u, v) = \frac{1}{N} e^{-2\pi i (ux + vy)/N}
$$

-Núcleo inverso:

$$
f(x,y) = \frac{1}{N} \sum_{x=0}^{N-1} \sum_{y=0}^{N-1} F(u,v) e^{2\pi i (ux+vy)/N} \implies h(x,y,u,v) = \frac{1}{N} e^{2\pi i (ux+vy)/N}
$$

16

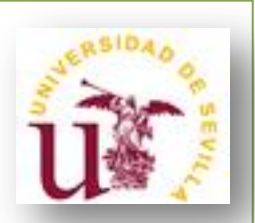

• **Transformada de Fourier discreta:**

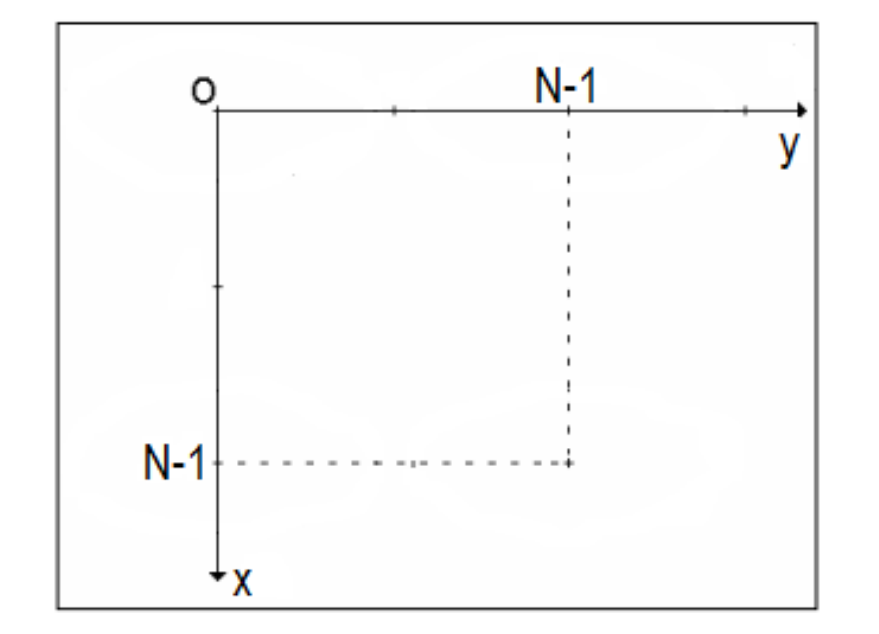

Dominio espacial: Imagen original  $f(x,y)$ (valores reales)

Dominio frecuencial: Transformada de Fourier F(u,v) (valores complejos)

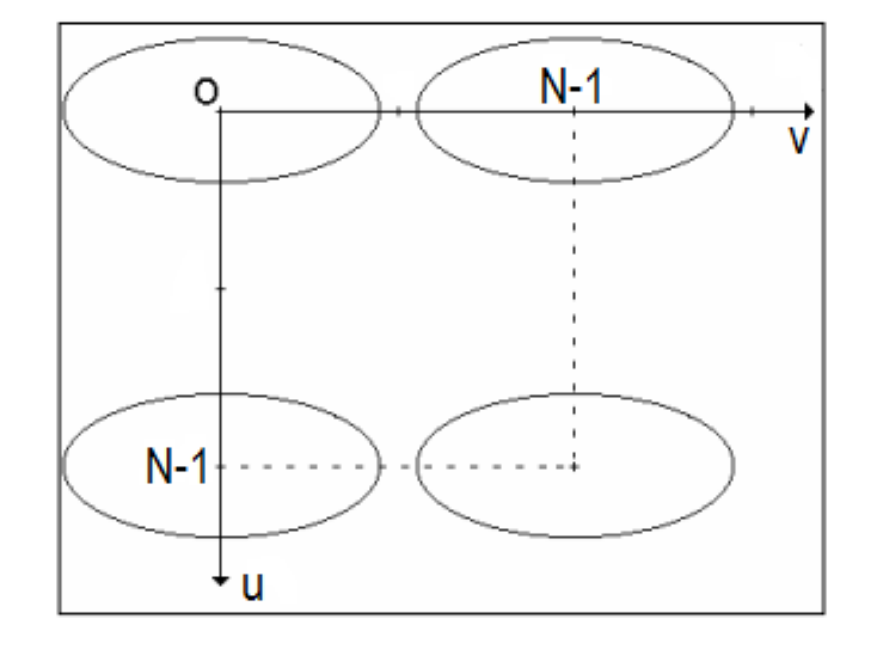

17

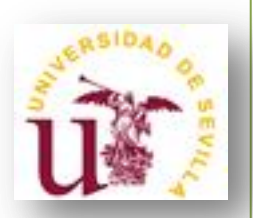

• **Transformada de Fourier discreta:**

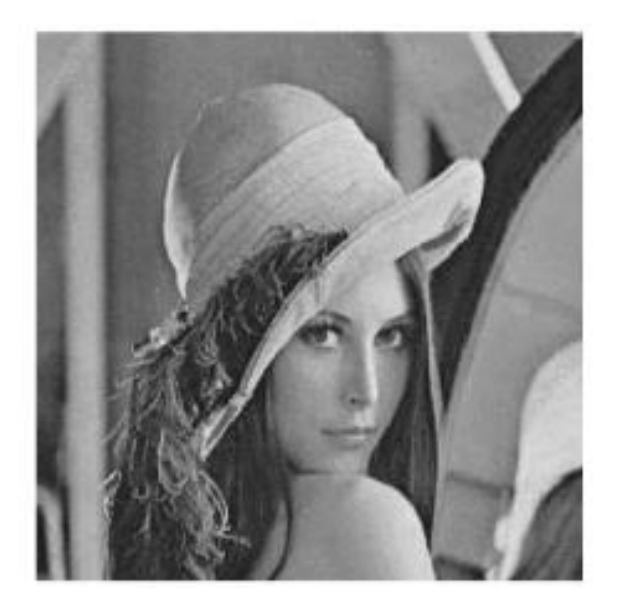

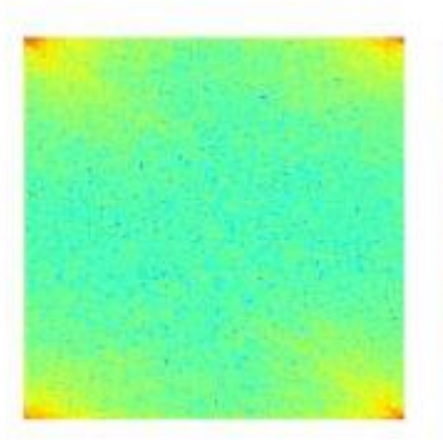

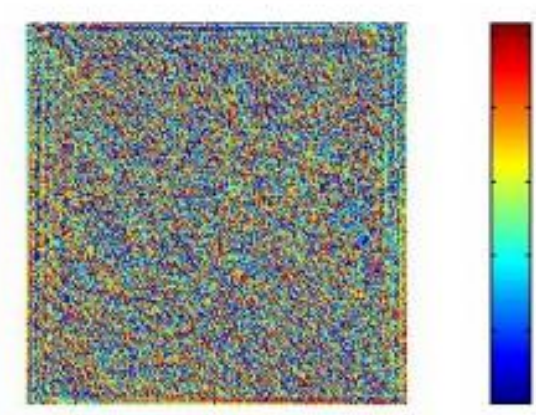

Imagen original

Representaciones matriciales de los módulos y las fases de los coeficientes de Fourier normalizados entre 0 y 1 y en falso color.

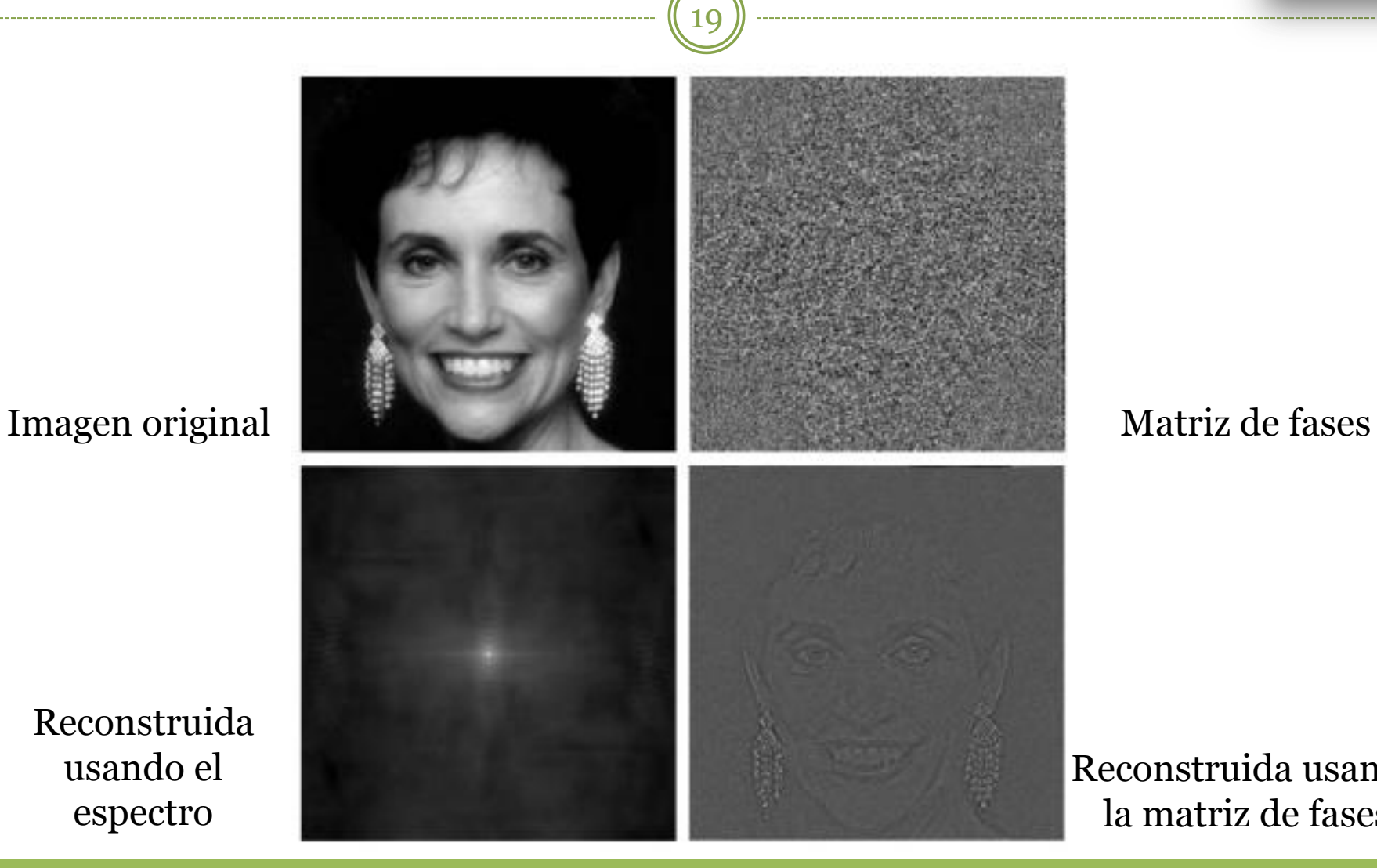

Reconstruida usando el espectro

Reconstruida usando la matriz de fases

20

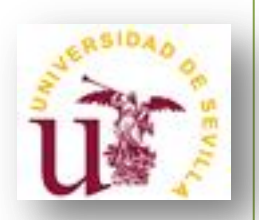

- **Transformada de Fourier discreta: Propiedades**
	- Núcleo simétrico y separable
	- Linealidad
	- Simetría y periodicidad
	- Traslación y rotación
	- Valor promedio
	- Visualización del espectro de Fourier

21

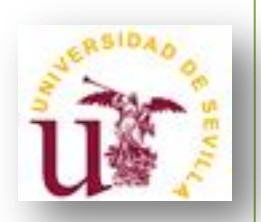

- **Transformada de Fourier discreta: Propiedades**
	- **- Núcleo simétrico y separable**
	- Linealidad
	- Simetría y periodicidad
	- Traslación y rotación
	- Valor promedio
	- Visualización del espectro de Fourier

22

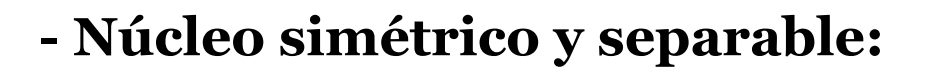

$$
F(u, v) = \frac{1}{N} \sum_{x=0}^{N-1} \sum_{y=0}^{N-1} f(x, y) e^{-2\pi i (ux + vy)/N}
$$

$$
g(x, y, u, v) = \frac{1}{N} e^{-2\pi i (ux + vy)/N} = \frac{1}{\sqrt{N}} e^{-2\pi i ux/N} \cdot \frac{1}{\sqrt{N}} e^{-2\pi i vy/N}
$$

La ventaja que aporta esta propiedad es el hecho de poder obtener la transformada  $F(u,v)$  (o la inversa  $f(x,y)$ ) en dos pasos, mediante la aplicación de la Transformada de Fourier 1-D (o su inversa).

23

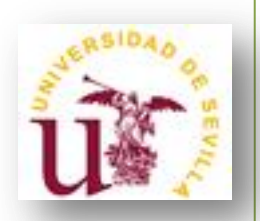

- **Transformada de Fourier discreta: Propiedades**
	- Núcleo simétrico y separable
	- **- Linealidad**
	- Simetría y periodicidad
	- Traslación y rotación
	- Valor promedio
	- Visualización del espectro de Fourier

24

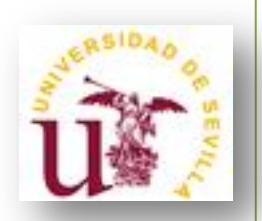

## **- Linealidad:**

La transformada de Fourier es una aplicación lineal, es decir, dada dos imágenes f(x,y) y g(x,y), la transformada de Fourier de una combinación lineal de ambas imágenes es igual a la combinación lineal de las transformadas de Fourier de dichas imágenes por separado:

 $F[a f(x, y) + b g(x, y)] = a F[f(x, y)] + b F[g(x, y)]$ 

donde a y b son constantes reales.

La transformada inversa de Fourier también cumple dicha propiedad.

25

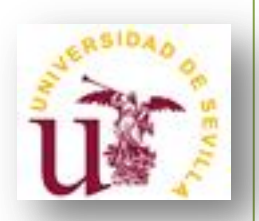

- **Transformada de Fourier discreta: Propiedades**
	- Núcleo simétrico y separable

- Linealidad

- **- Simetría y periodicidad**
- Traslación y rotación
- Valor promedio
- Visualización del espectro de Fourier

26

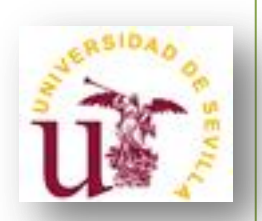

## **- Simetría:**

Si f(x,y) es real (lo cual se cumple en imágenes), se satisface que:

 $|F(u,v)| = |F(-u,-v)|$ 

#### **- Periodicidad:**

Además, la transformada discreta de Fourier y su inversa son funciones periódicas de periodo N en ambas direcciones, es decir,

 $F(u, v) = F(u+k_1 N, v) = F(u, v+k_2 N) = F(u+k_1 N, v+k_2 N)$ 

27

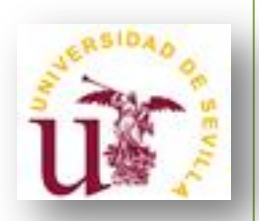

- **Transformada de Fourier discreta: Propiedades**
	- Núcleo simétrico y separable
	- Linealidad
	- Simetría y periodicidad
	- **- Traslación y rotación**
	- Valor promedio
	- Visualización del espectro de Fourier

29

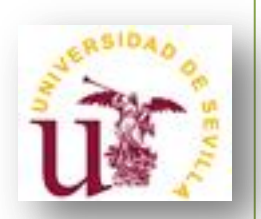

**- Traslación:**

$$
f(x,y)e^{2\pi i(u_0x+v_0y)/N} \Leftrightarrow F(u-u_0, v-v_0)
$$

Al multiplicar f(x,y) por la función exponencial de arriba, su transformada de Fourier se traslada, centrándose en (u.,v.)

Un caso particular de esta propiedad consiste en mover el origen de la transformada de Fourier de *f(x,y)* al centro de la matriz N x N que le corresponda, es decir al punto  $(N/2, N/2)$ . Para ello, podemos hacer uso de que:

 $TF[f(x,y)(-1)^{x+y}] = F(u - N/2, v - N/2)$ 

30

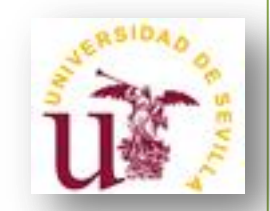

#### **- Traslación:**

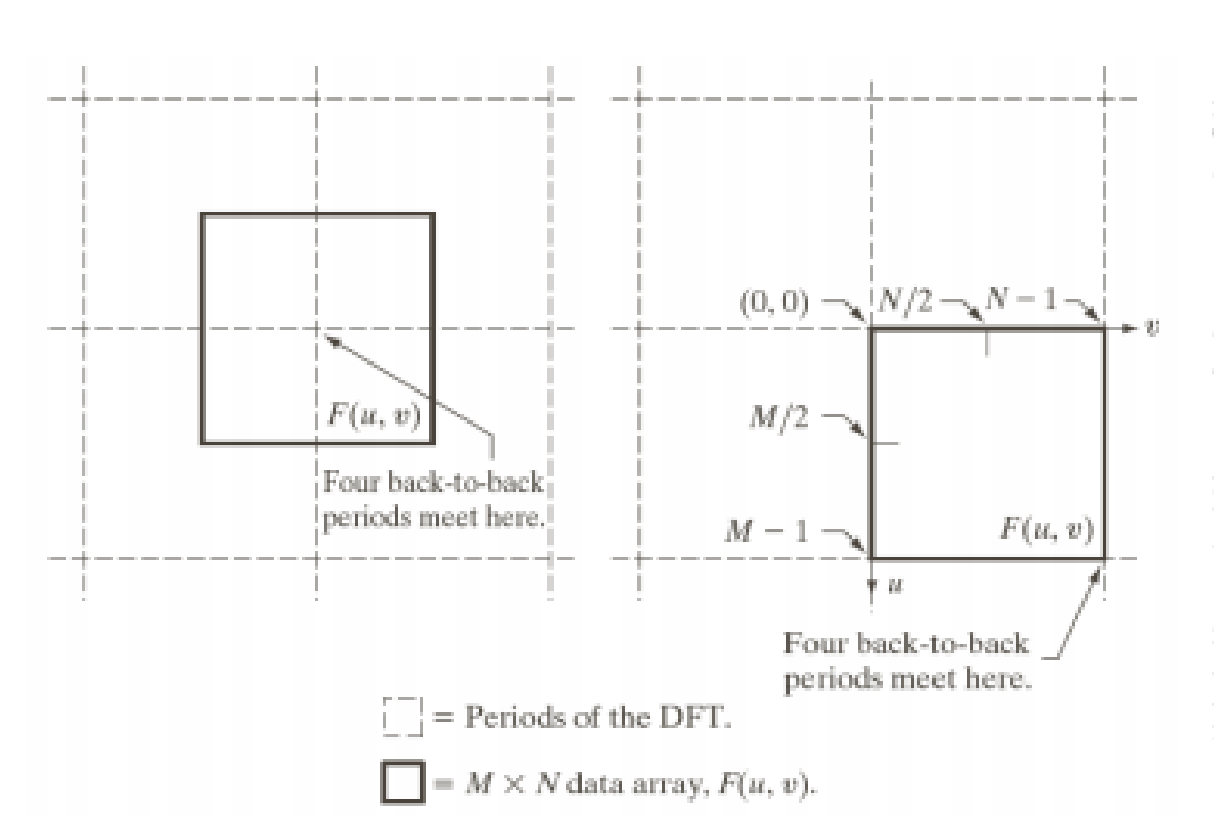

 $(c)$   $\AA$  2-D DFT showing an infinite number of periods. The solid area is the  $M \times N$  data array,  $F(u, v)$ , obtained with Eq.  $(4.5-15)$ . This array consists of four quarter periods. (d) A Shifted DFT obtained by multiplying  $f(x, y)$ by  $(-1)^{x+y}$ before computing  $F(u, v)$ . The data now contains one complete, centered period, as in (b).

31

**- Traslación:**

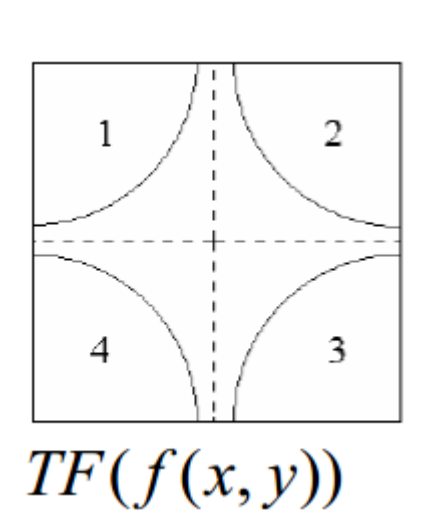

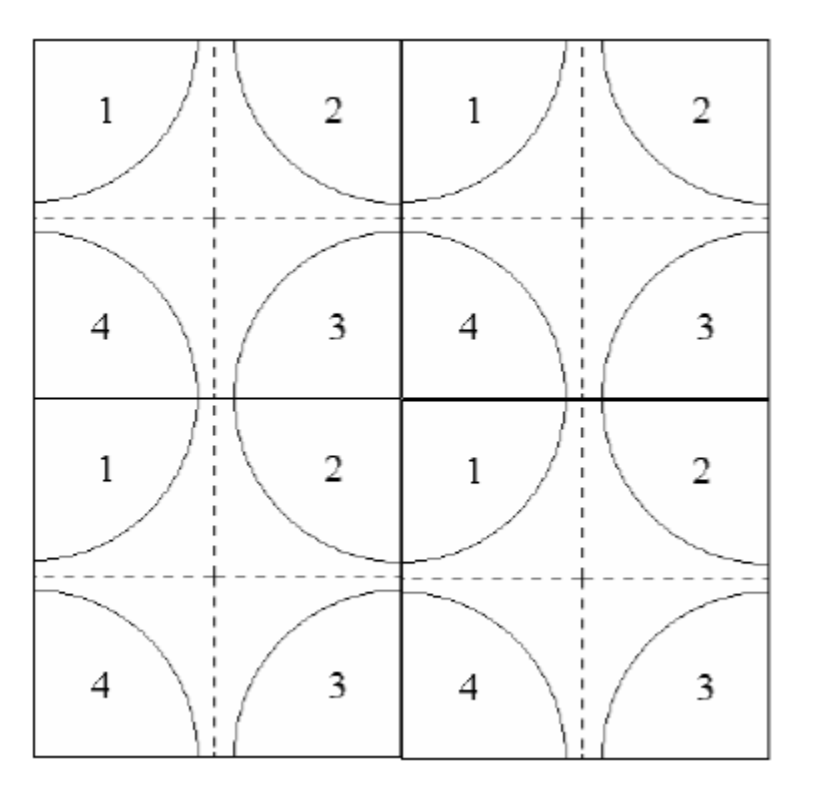

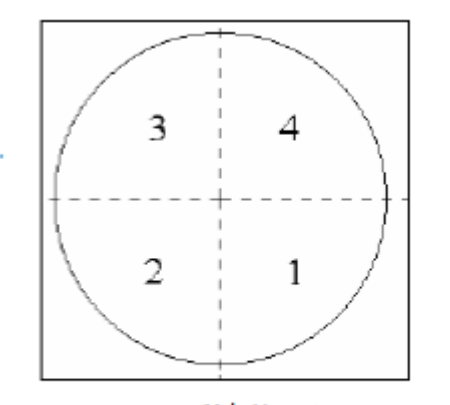

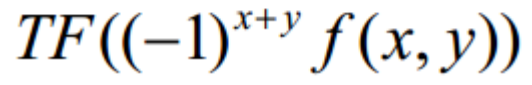

32

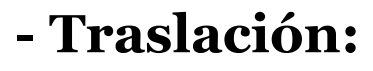

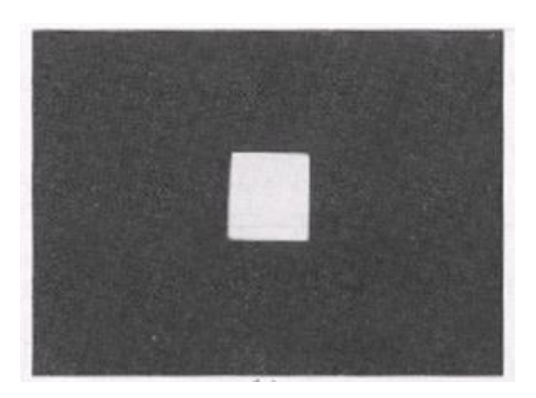

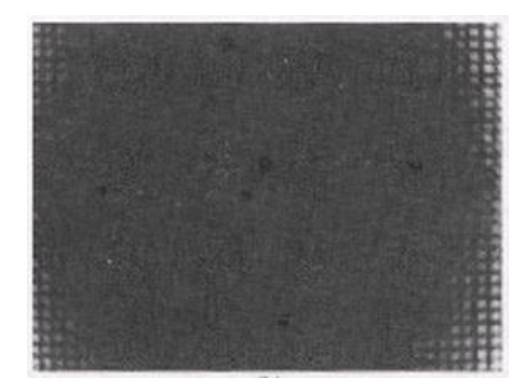

# Imagen simple Espectro de Fourier Espectro de Fourier

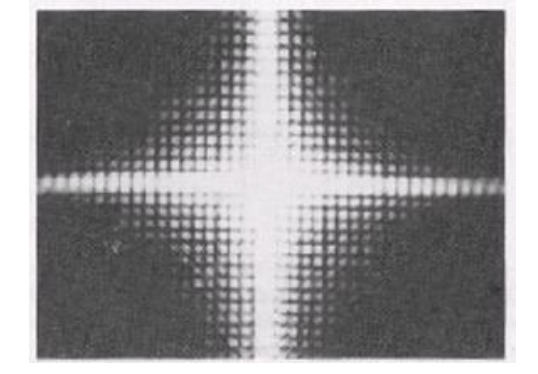

sin desplazamiento desplazado al centro

33

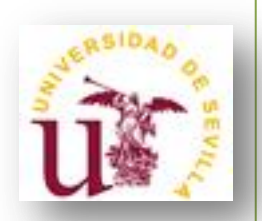

### **- Traslación:**

Cabe resaltar, que un desplazamiento en la función f(x,y), no provocará un cambio en la magnitud de su transformada de Fourier, ya que

$$
|F(u,v)e^{-2\pi i(ux+vy)/N}|=|F(u,v)|
$$

34

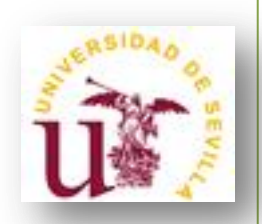

### **- Rotación:**

Si rotamos la función f(x,y) un ángulo determinado, la transformada de Fourier también será afectada por una rotación del mismo ángulo. Esta propiedad también se da a la inversa.

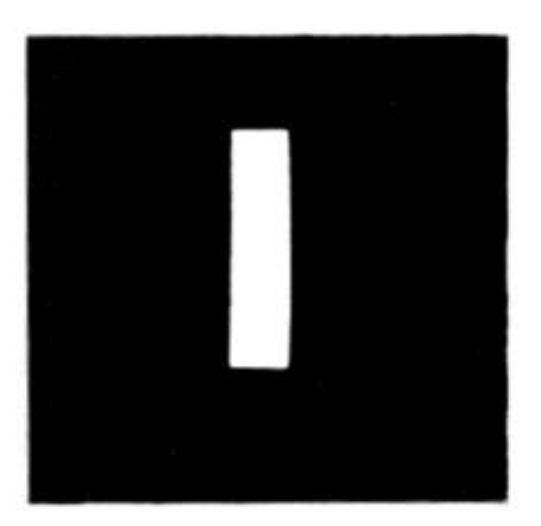

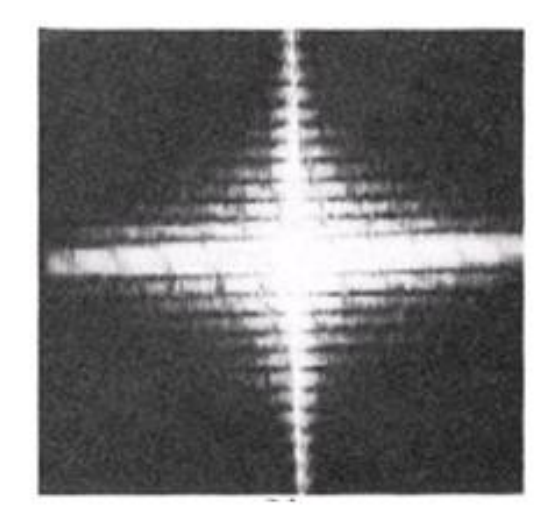

35

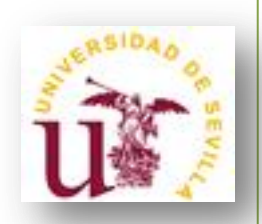

### **- Rotación:**

Si rotamos la función f(x,y) un ángulo determinado, la transformada de Fourier también será afectada por una rotación del mismo ángulo. Esta propiedad también se da a la inversa.

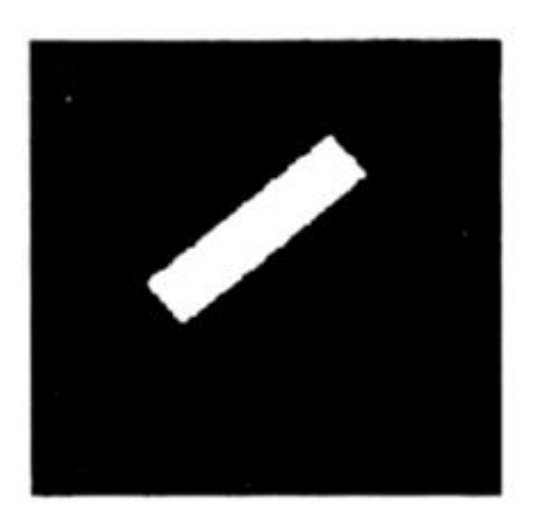

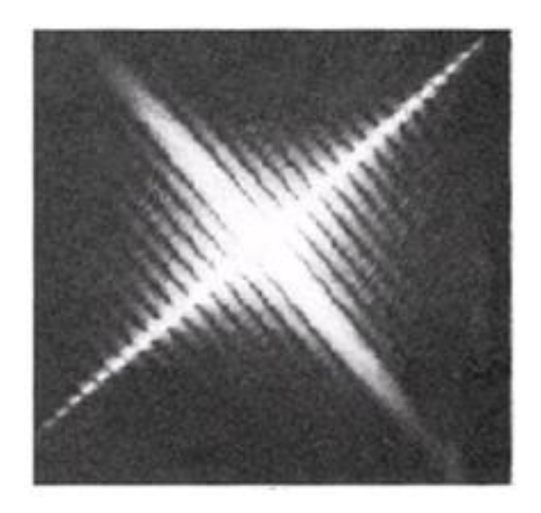

36

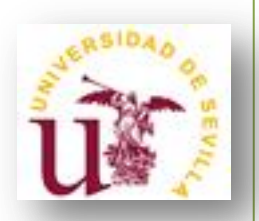

- **Transformada de Fourier discreta: Propiedades**
	- Núcleo simétrico y separable
	- Linealidad
	- Simetría y periodicidad
	- Traslación y rotación
	- **- Valor promedio**
	- Visualización del espectro de Fourier

37

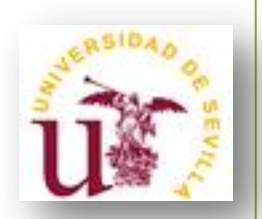

### **- Valor promedio:**

Una definición ampliamente utilizada del valor promedio de una función discreta de dos dimensiones es:

$$
\overline{f}(x,y) = \frac{1}{N^2} \sum_{x=0}^{N-1} \sum_{y=0}^{N-1} f(x,y)
$$

luego:

$$
\bar{f}(x,y) = \frac{1}{N}F(0,0)
$$

38

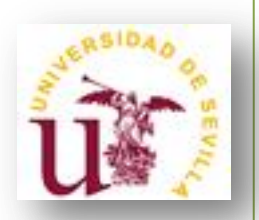

- **Transformada de Fourier discreta: Propiedades**
	- Núcleo simétrico y separable
	- Linealidad
	- Simetría y periodicidad
	- Traslación y rotación
	- Valor promedio
	- **- Visualización del espectro de Fourier**
39

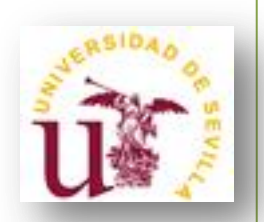

#### **- Representación del logaritmo del espectro**

Espectro de Fourier = |*F(u,v)*|.

El espectro de Fourier suele tener un rango mucho mayor que los usuales para mostrar una imagen. Una técnica usual para evitar esto es aplicar la transformación de intensidad log:

$$
D(u,v) = c (\log(1 + |F(u,v)|))
$$

donde c es la constante adecuada de reescalado de la imagen, que se aplica para obtener valores dentro de la paleta de colores disponible.

40

**- Representación del logaritmo del espectro**

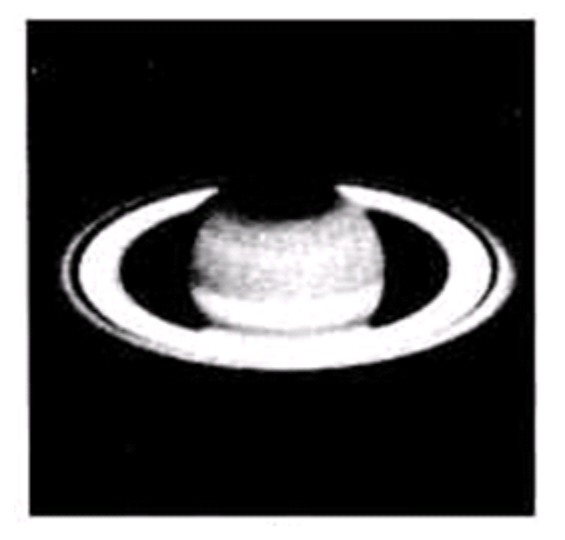

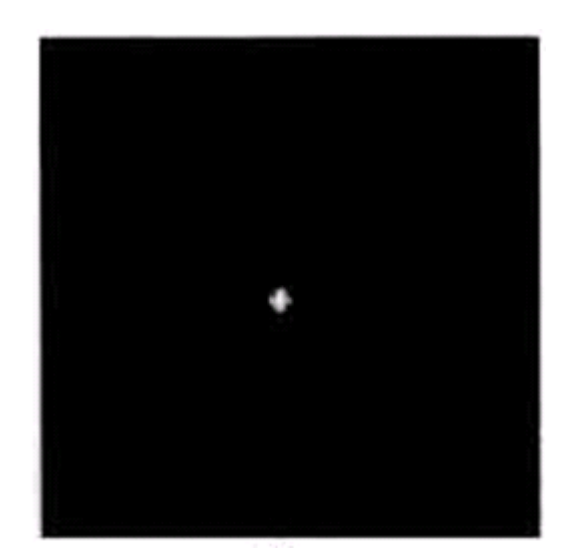

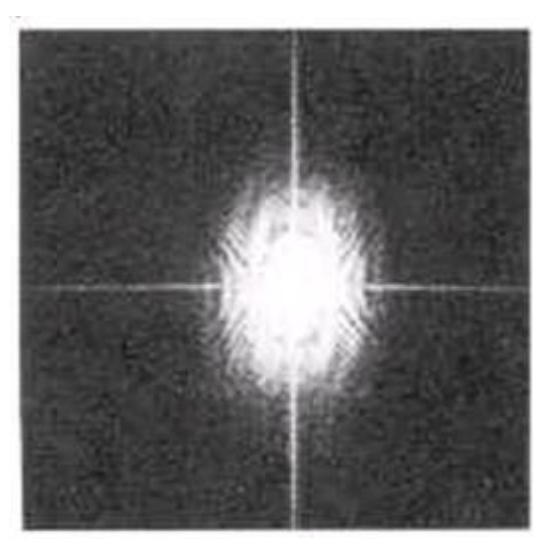

 Imagen original Espectro de Fourier Logaritmo del espectro escalado a 8 bits, escala de 256 niveles de gris.

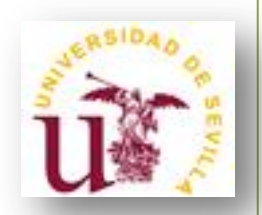

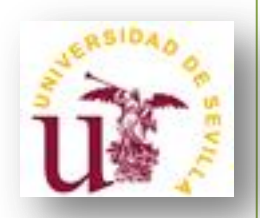

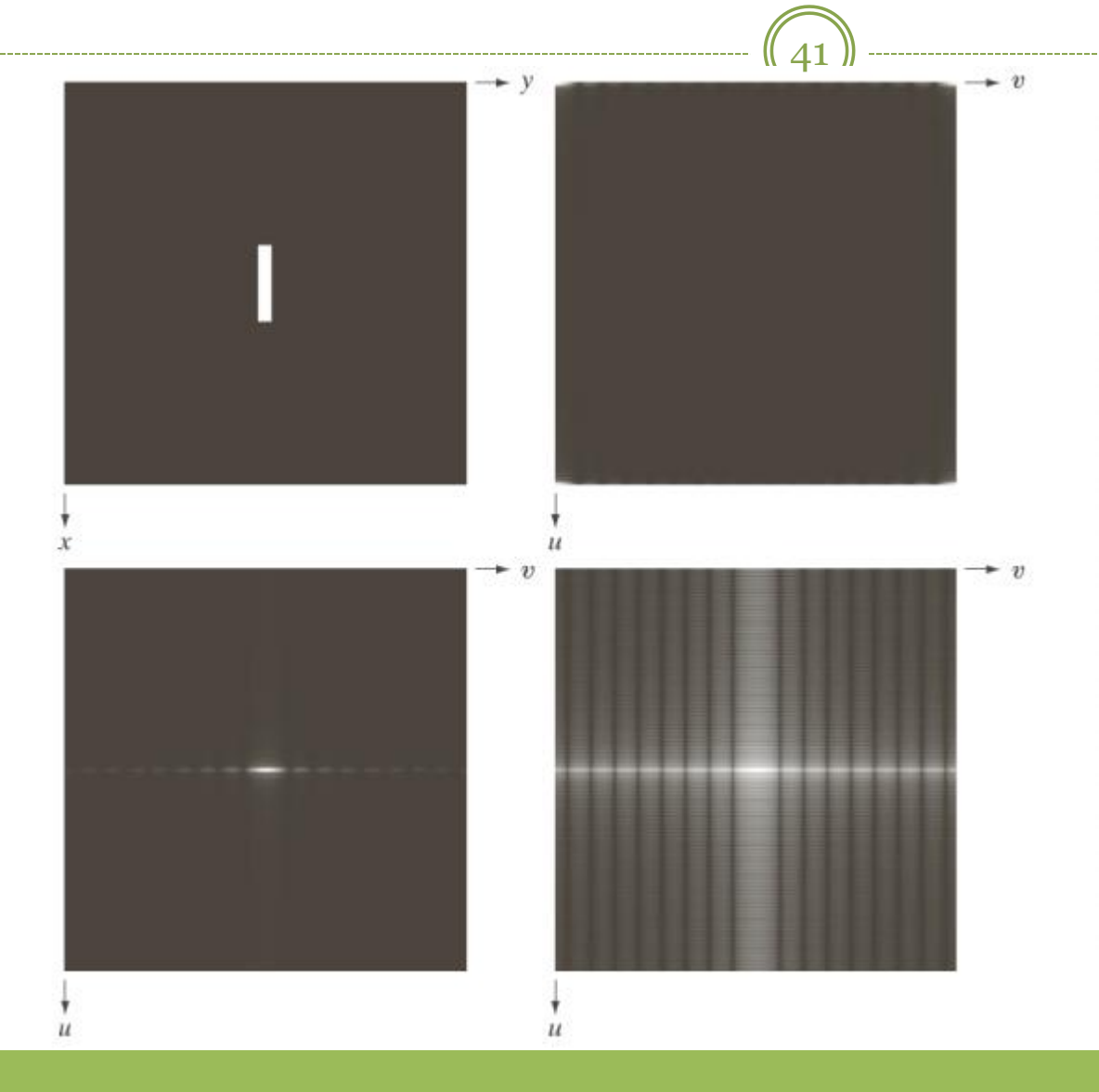

**FIGURE 4.24** (a) Image. (b) Spectrum showing bright spots in the four corners. (c) Centered spectrum. (d) Result showing increased detail after a log transformation. The zero crossings of the spectrum are closer in the vertical direction because the rectangle in  $(a)$  is longer in that direction. The coordinate convention used throughout the book places the origin of the spatial and frequency domains at the top left.

a b c d

42

#### **- Representación del logaritmo del espectro:**

Aplicación como analizador de texturas

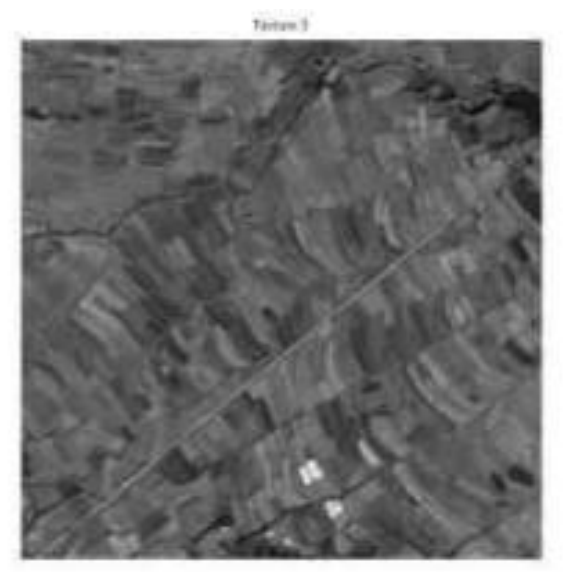

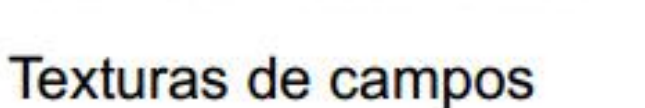

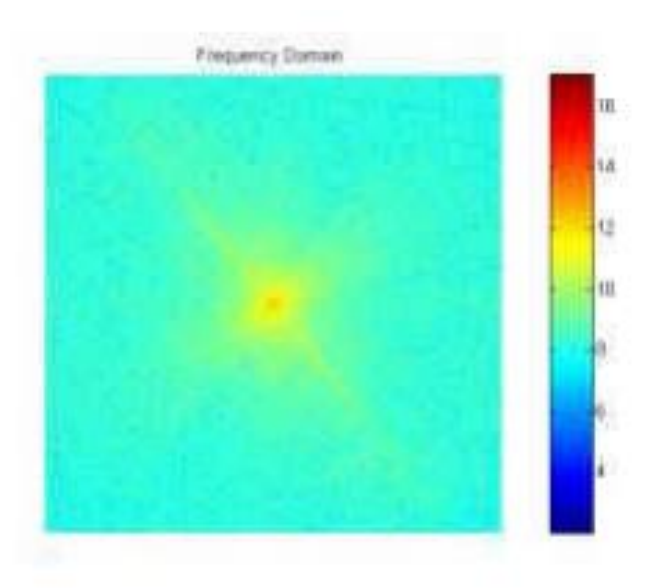

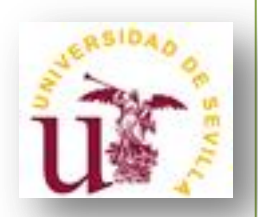

43

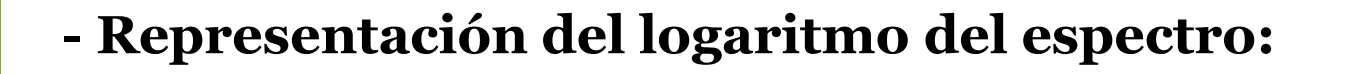

Aplicación como analizador de texturas

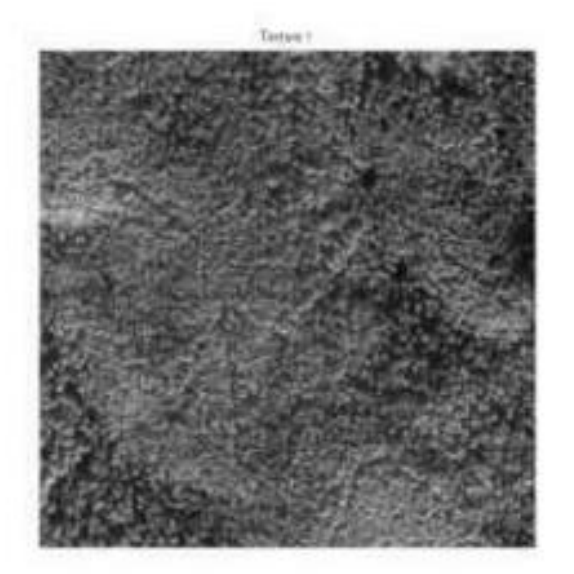

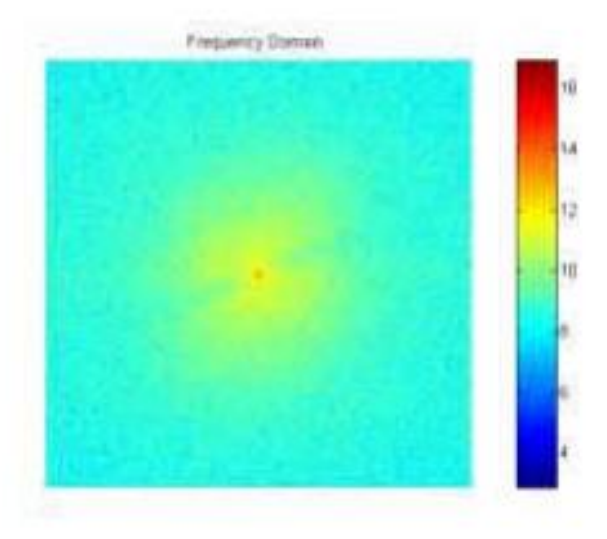

**Texturas de bosques** 

46

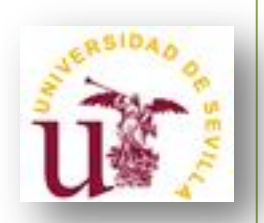

Los filtros en el dominio de la frecuencia se usan, principalmente, para eliminar altas o bajas frecuencias de la imagen, lo que se traduce en suavizar la imagen, o bien, realzar o detectar bordes.

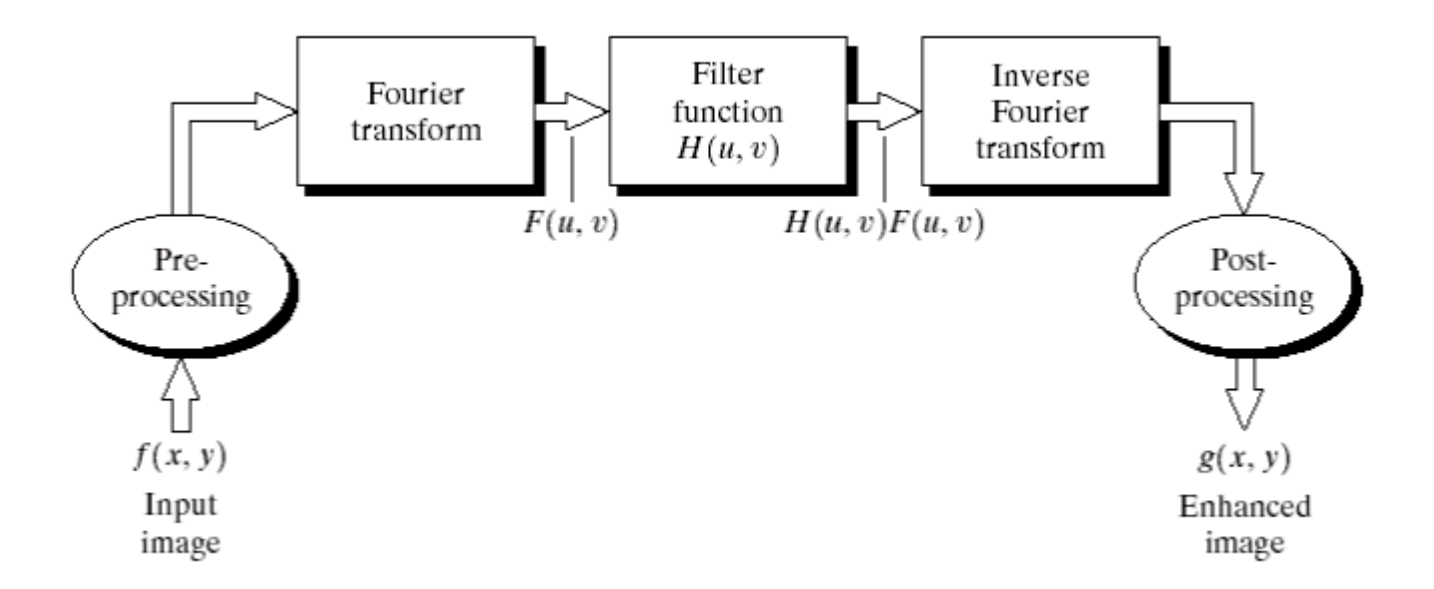

47

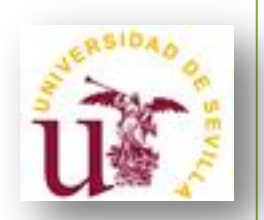

Pasos a seguir:

- 1. Se multiplica la imagen por  $(-1)^{x+y}$
- en el dominio espacial. 2. Se transforma la imagen en su dominio de la frecuencia mediante la *Transformada Discreta de Fourier*, F(u,v)*.*
	- 3. Se multiplica por un filtro de frecuencia H(u,v):

 $G(u,v) = F(u,v) * H(u,v)$ 

4. Se calcula la inversa de la TDF a G(u,v).

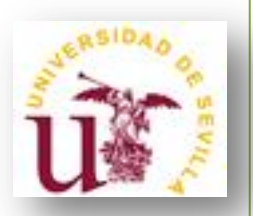

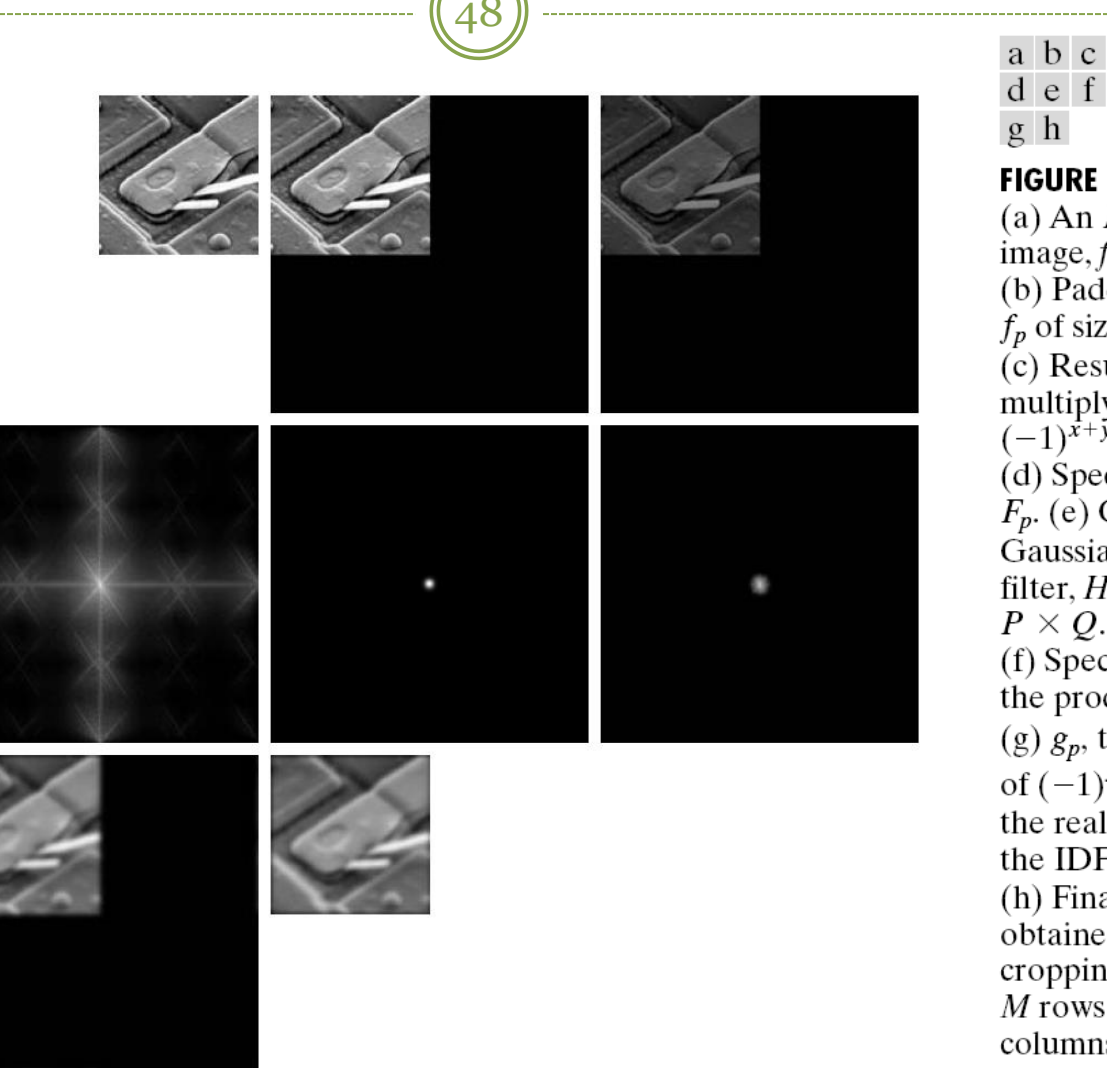

 $g h$ **FIGURE 4.36** (a) An  $M \times N$ image,  $f$ . (b) Padded image,  $f_p$  of size  $P \times Q$ .  $(c)$  Result of multiplying  $f_p$  by<br>(-1)<sup>x+y</sup>. (d) Spectrum of  $F_p$ . (e) Centered Gaussian lowpass filter,  $H$ , of size  $P \times Q$ . (f) Spectrum of the product  $HF_p$ . (g)  $g_p$ , the product of  $(-1)^{x+y}$  and the real part of the IDFT of  $HF_p$ . (h) Final result,  $g$ , obtained by cropping the first  $M$  rows and  $N$ columns of  $g_p$ .

49

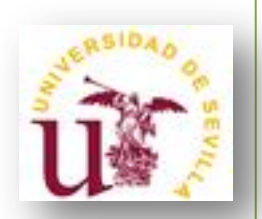

#### • **Paso bajo. Filtros suavizantes:**

rounci a la vez qu Atenúan o eliminan las componentes de alta frecuencia en el dominio de Fourier a la vez que dejan inalterables las bajas frecuencias ("deja pasar" las frecuencias bajas).

#### • **Paso alto. Filtros de realce:**

Atenúan o eliminan las componentes de baja frecuencia en el dominio de Fourier a la vez que dejan inalterables las altas frecuencias ("deja pasar" las frecuencias altas).

#### • **De banda**

Elimina unas regiones elegidas de frecuencia intermedias. Restauración de imágenes.

50

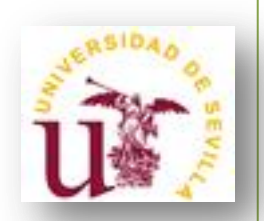

• **Paso bajo. Filtros suavizantes:**

rounci a la vez qu Atenúan o eliminan las componentes de alta frecuencia en el dominio de Fourier a la vez que dejan inalterables las bajas frecuencias ("deja pasar" las frecuencias bajas).

- Filtro ideal de paso bajo
- Filtro Butterworth de paso bajo
- Filtro gaussiano de paso bajo

51

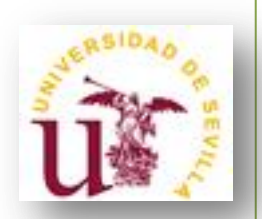

• **Filtro ideal de paso bajo:**

- Es el más sencillo. El filtro de frecuencia H(u,v) viene dado por:

$$
H(u, v) = \begin{cases} 1 & \text{si } D(u, v) \le D_0 \\ 0 & \text{si } D(u, v) > D_0 \end{cases}
$$

donde *D(u,v)* es la distancia euclídea de (u,v) al origen del plano de frecuencias.

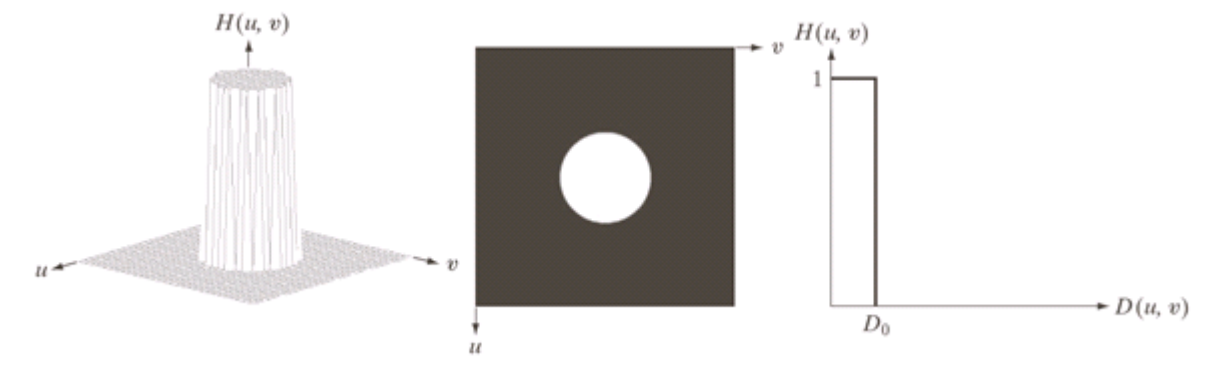

52

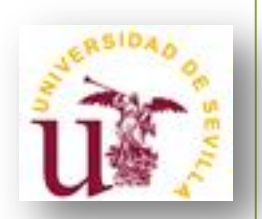

• **Filtro ideal de paso bajo:**

- Es el más sencillo. El filtro de frecuencia H(u,v) viene dado por:

$$
H(u, v) = \begin{cases} 1 & \text{si } D(u, v) \le D_0 \\ 0 & \text{si } D(u, v) > D_0 \end{cases}
$$

donde *D(u,v)* es la distancia euclídea de (u,v) al origen del plano de frecuencias.

- Este filtro suprime las altas frecuencias mayores que un cierto valor D0 , que se denomina *frecuencia de corte*, y deja las demás tal como están.

53

• **Filtro ideal de paso bajo:**

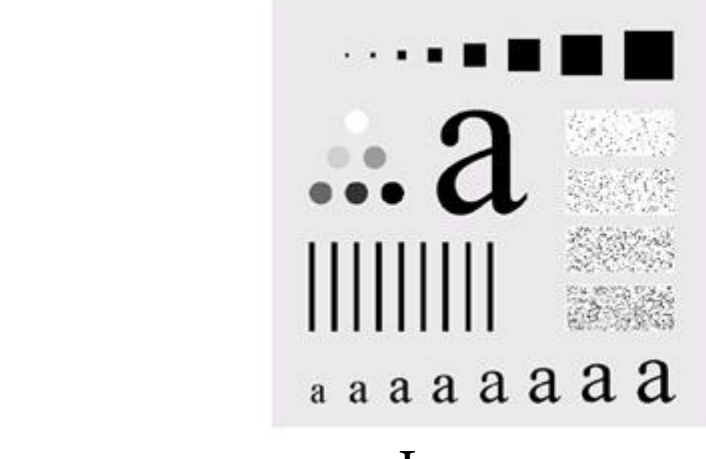

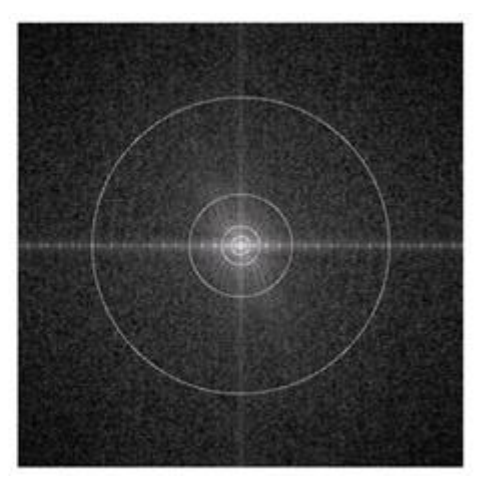

**Imagen** Espectro de Fourier  $|F(u,v)|$ 

54

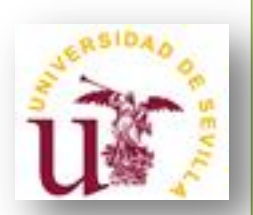

#### • **Filtro ideal de paso bajo:**

resunados de apin Imagen original (superior izquierda) y resultados de aplicar un filtro ideal de paso bajo con frecuencias de corte de 5, 15, 30, 80 y 230.

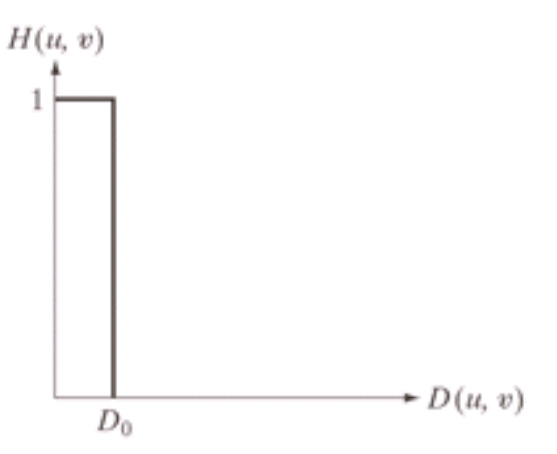

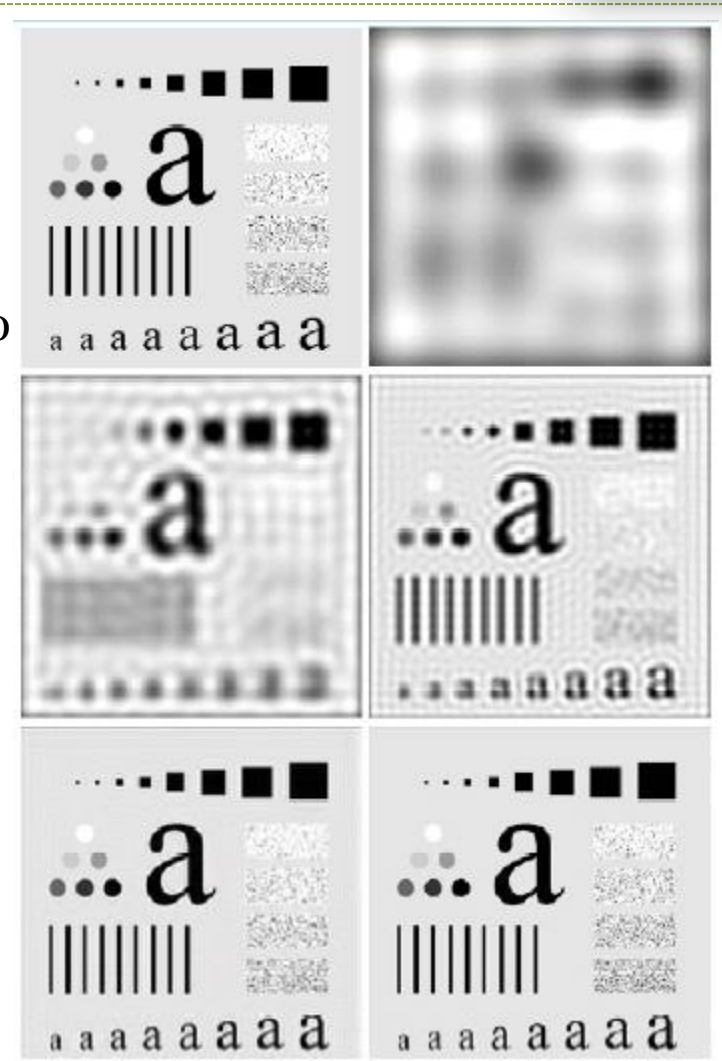

55

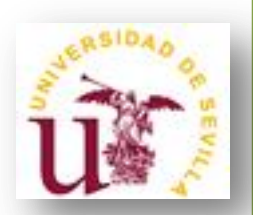

#### • **Filtro ideal de paso bajo:**

resunados de apin Imagen original (superior izquierda) y resultados de aplicar un filtro ideal de paso bajo con frecuencias de corte de 5, 15, 30, 80 y 230.

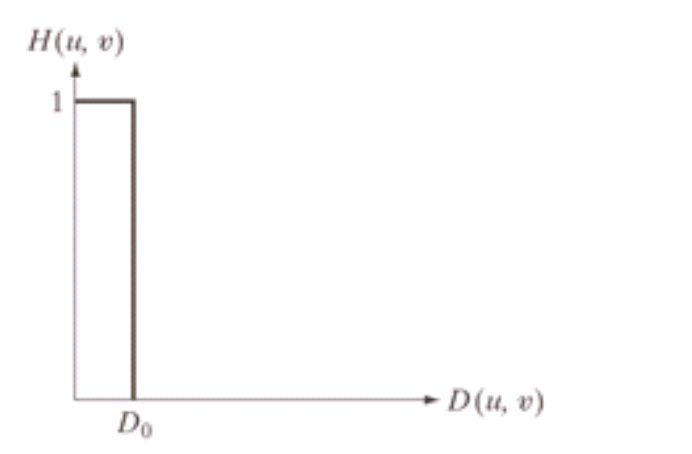

-Nótese el efecto de ondas o anillos alrededor de los bordes.

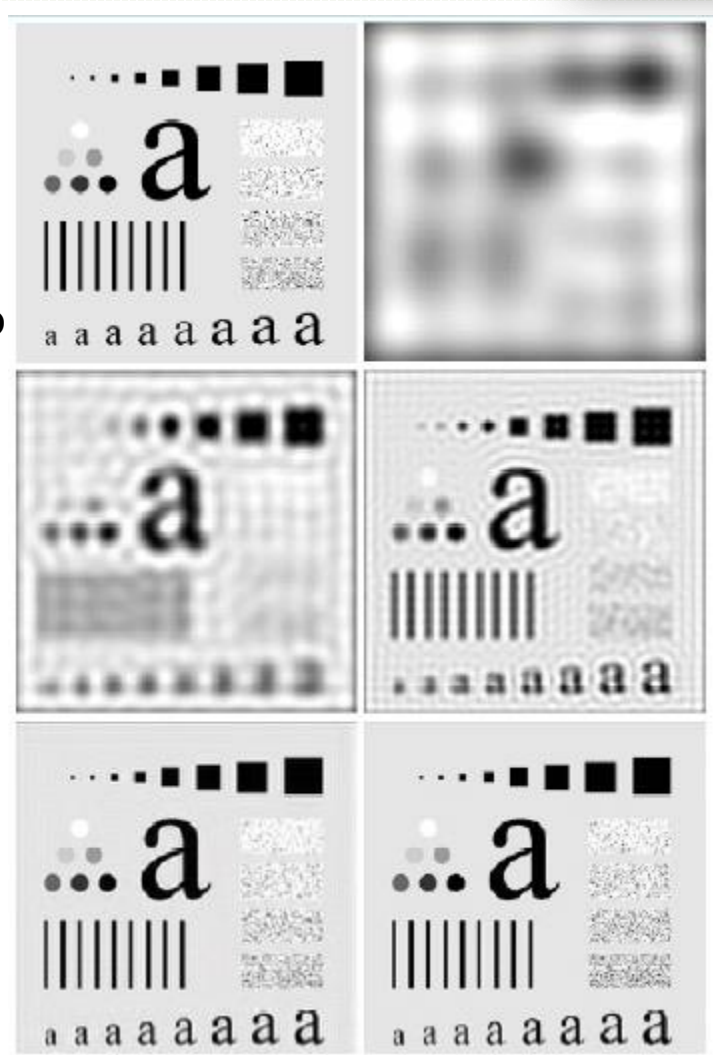

56

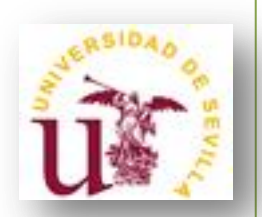

• **Filtro Butterworth de paso bajo de orden n:**

- El filtro de frecuencia H(u,v) viene dado por:

$$
H(u, v) = \frac{1}{1 + (D(u, v) / D_0)^{2n}}
$$

donde *D(u,v)* es la distancia euclídea de (u,v) al origen del plano de frecuencias y  $\mathrm{D_{o}}$  la frecuencia de corte.

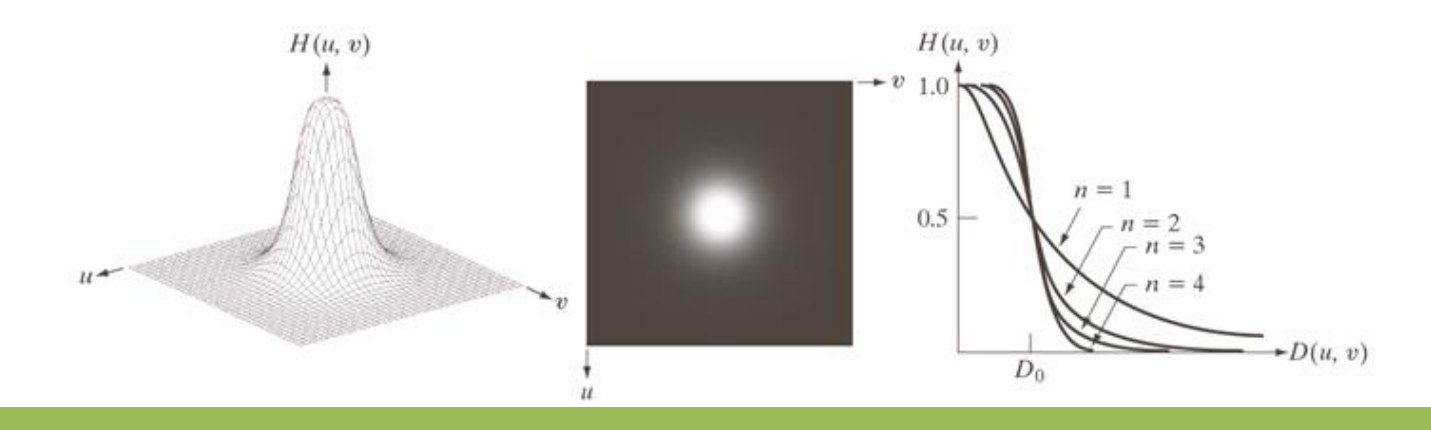

57

• **Filtro Butterworth de paso bajo de orden n:**

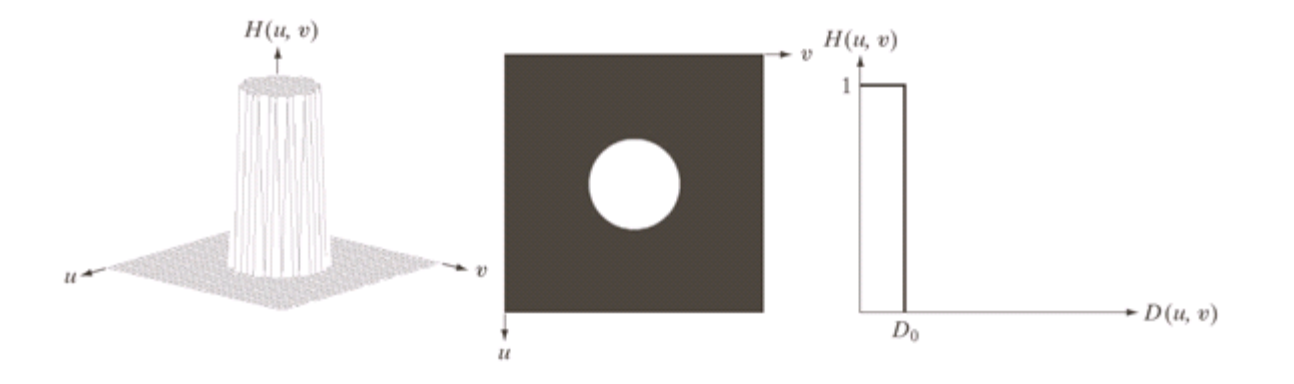

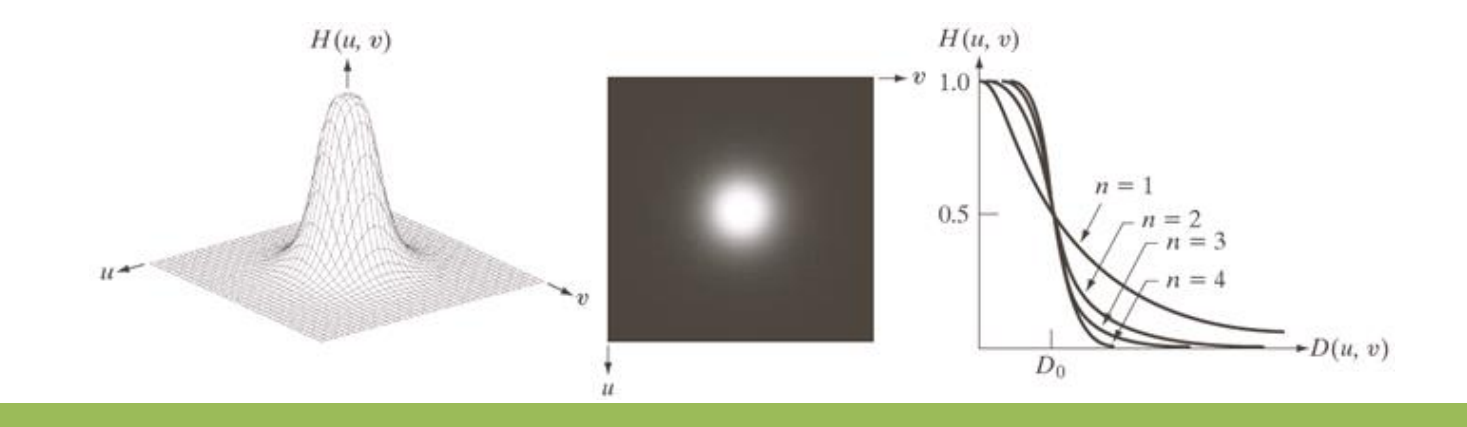

58

• **Filtro Butterworth de paso bajo de orden n:**

en les resultedes Imagen original (superior izquierda) , junto con los resultados de pasar un filtro Butterworth de paso bajo de orden 2 con frecuencias de corte de 5, 15, 30, 80 y 230.

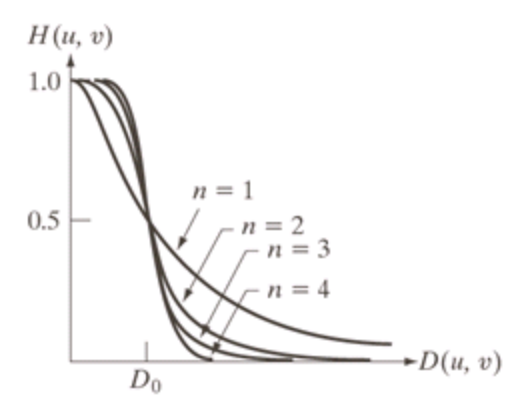

- Nótese que ahora no aparecen los efectos de hondas o anillos en torno a los bordes.

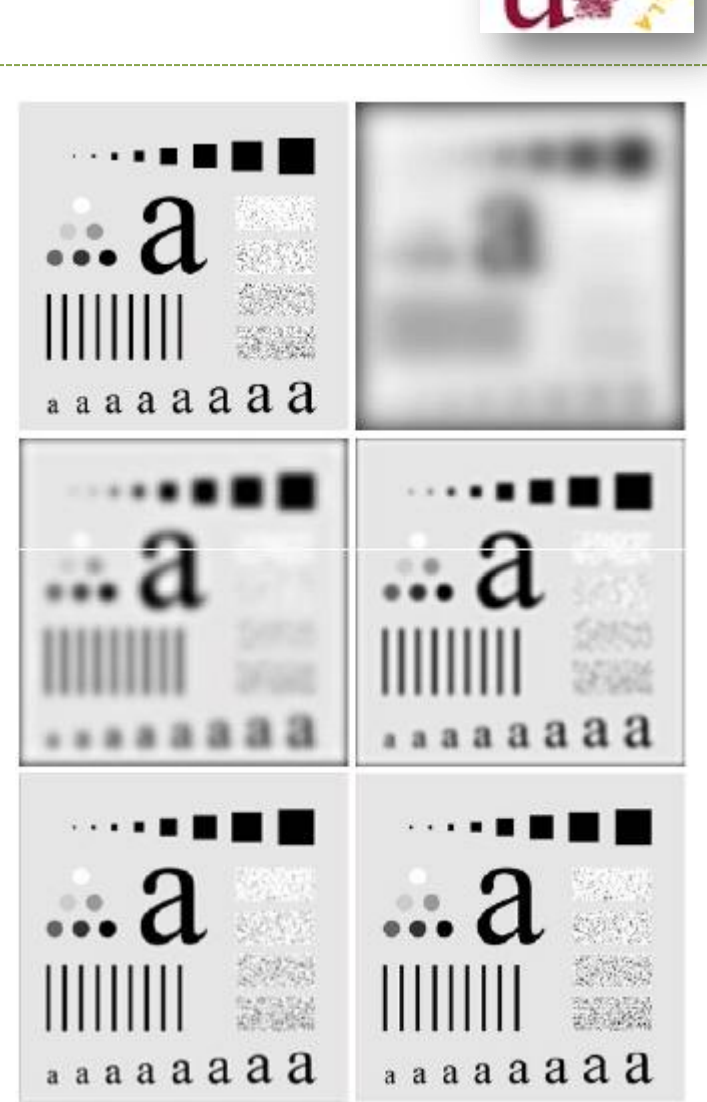

59

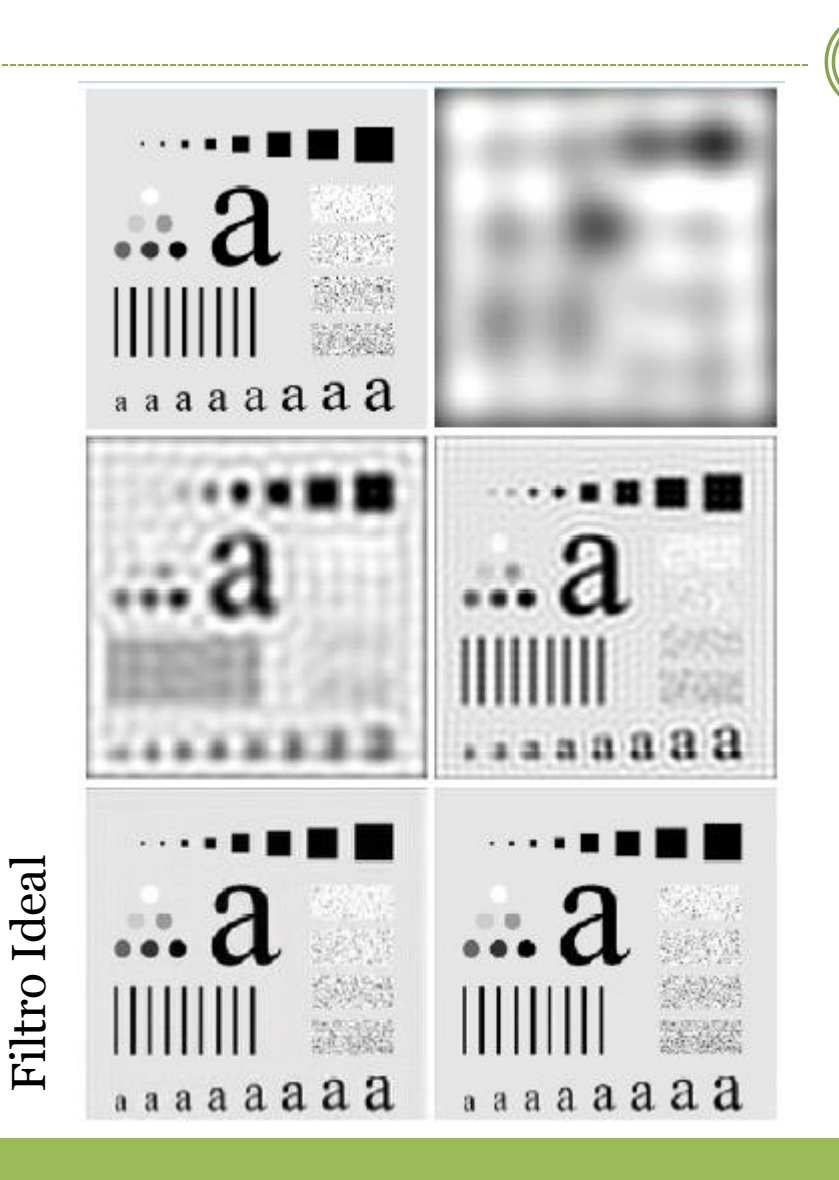

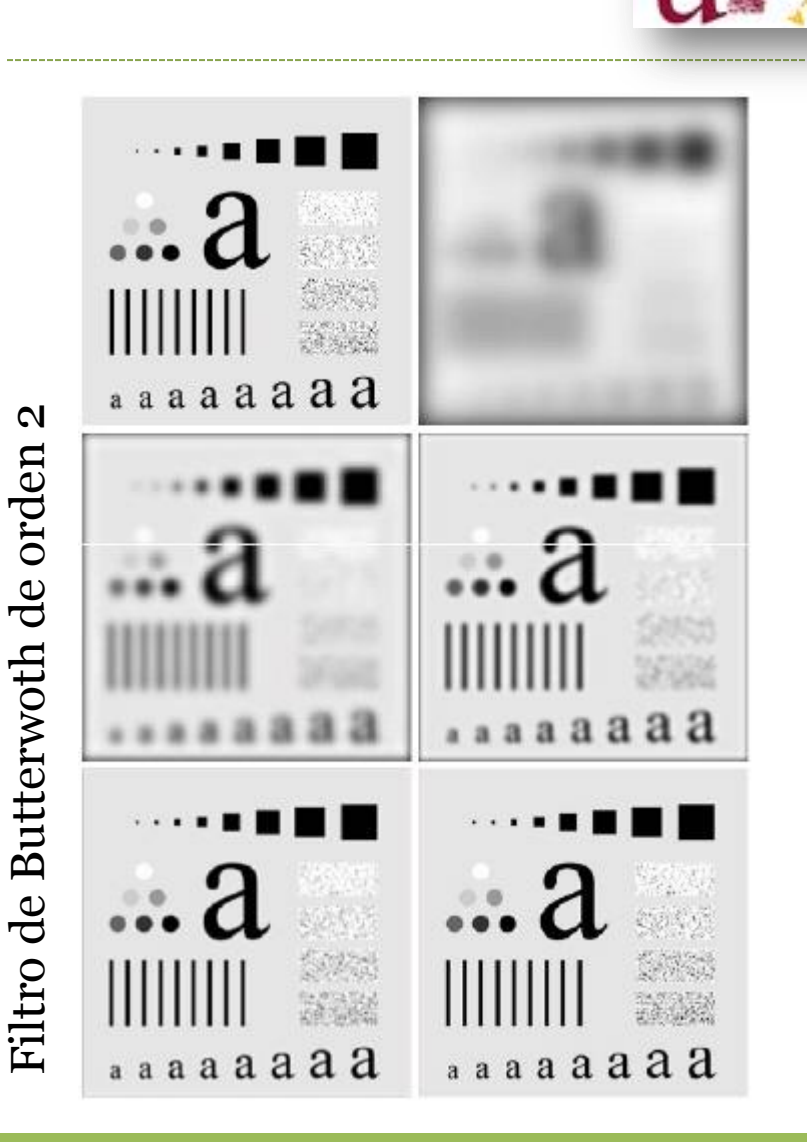

60

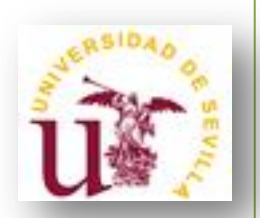

• **Filtro gaussiano de paso bajo:**

- El filtro de frecuencia H(u,v) viene dado por:

 $H(u, v) = e^{-D^2(u, v)/(2D_0^2)}$ 

donde *D(u,v)* es la distancia euclídea de (u,v) al origen del plano de frecuencias y  $\mathrm{D_{o}}$  la frecuencia de corte.

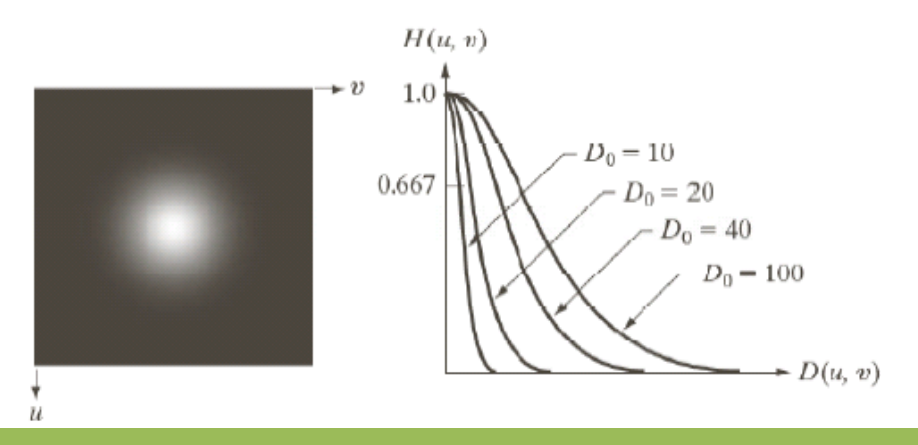

61

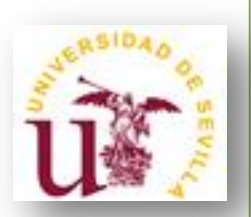

#### • **Filtro gaussiano de paso bajo:**

resunados de apin Imagen original (superior izquierda) y resultados de aplicar un filtro ideal de paso bajo con frecuencias de corte de 5, 15, 30, 80 y 230.

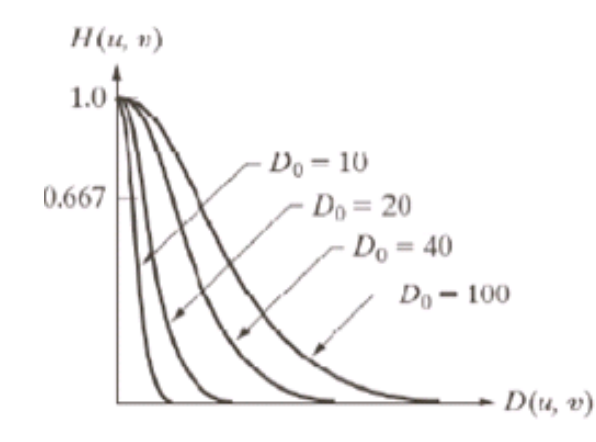

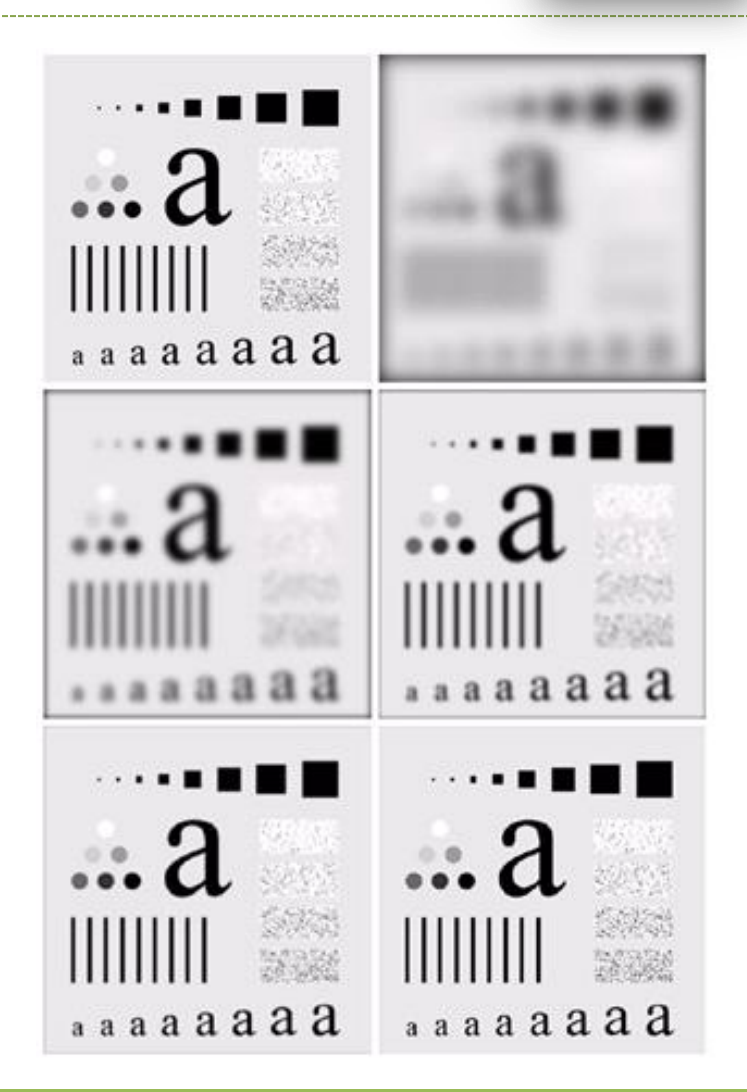

62

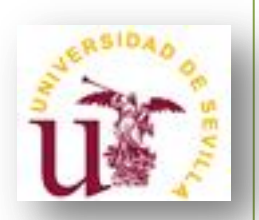

#### • **Filtro gaussiano de paso bajo:**

Historically, certain computer programs were written using<br>only two digits rather than four to define the applicable year. Accordingly, the company's software may recognize a date using "00" as 1900 rather than the year 2000.

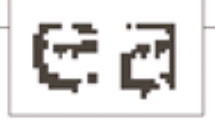

Historically, certain computer programs were written using only two digits rather than four to define the applicable year. Accordingly, the company's software may recognize a date using "00" as 1900 rather than the year 2000.

Texto de baja resolución Filtro gaussiano de paso bajo

63

• **Filtro gaussiano de paso bajo:**

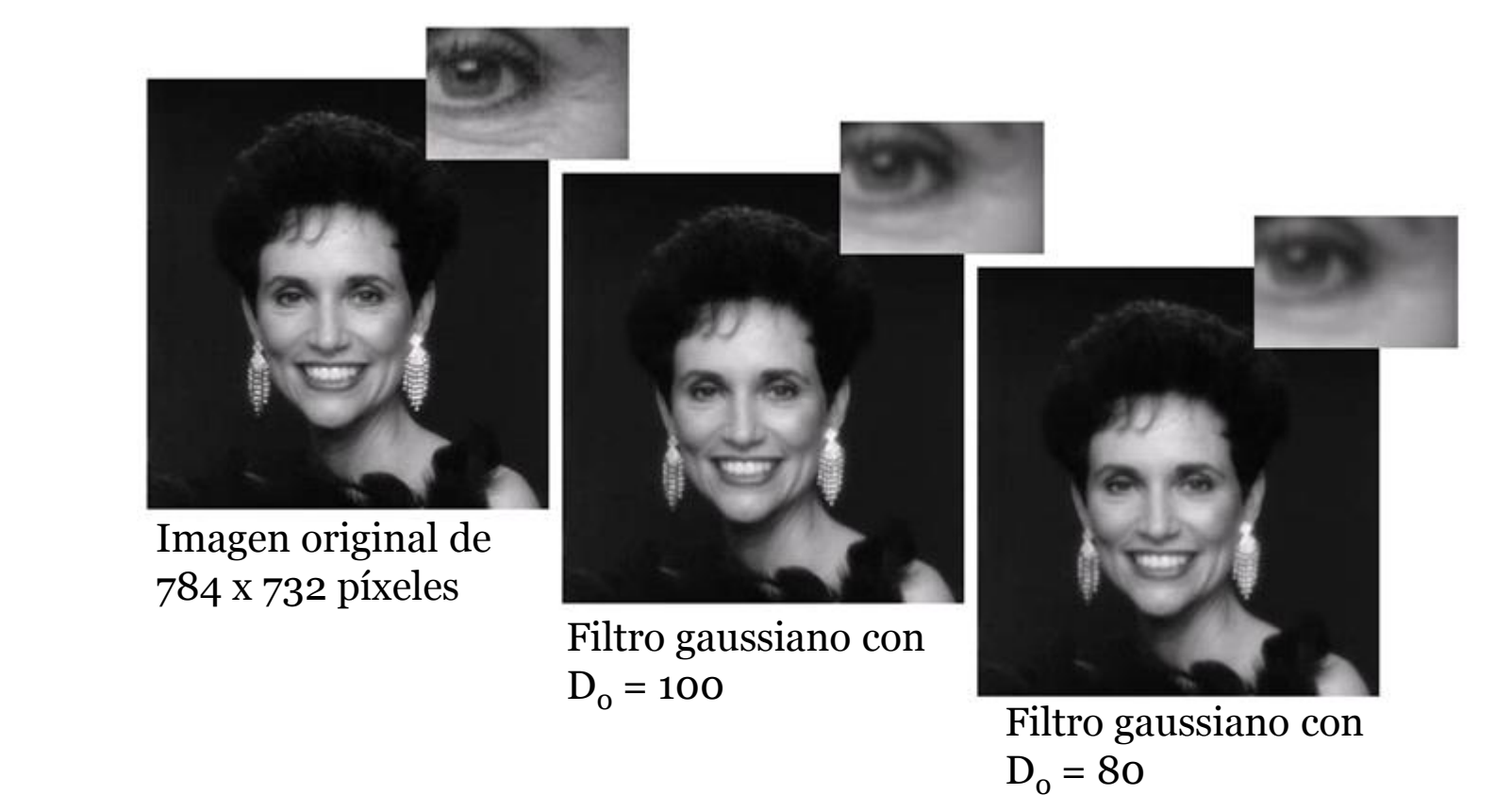

64

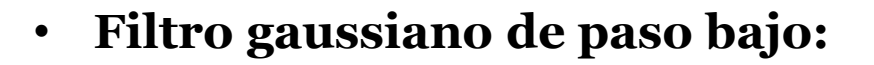

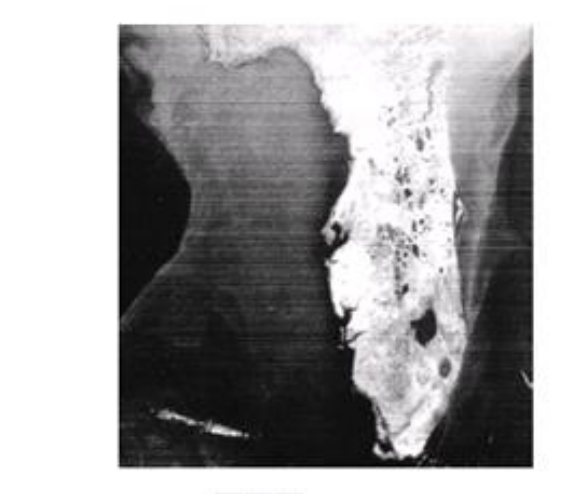

Imagen original con destacadas líneas horizontales.

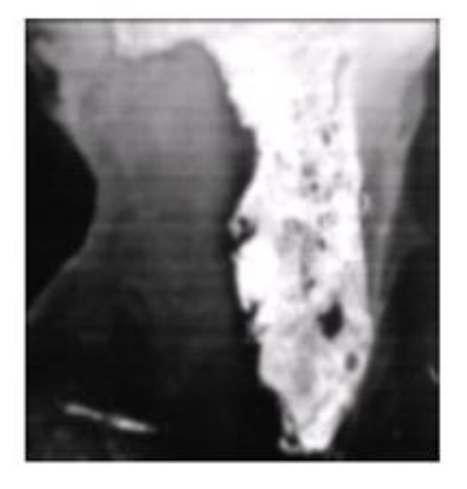

Filtro gaussiano con  $D_0 = 50$ 

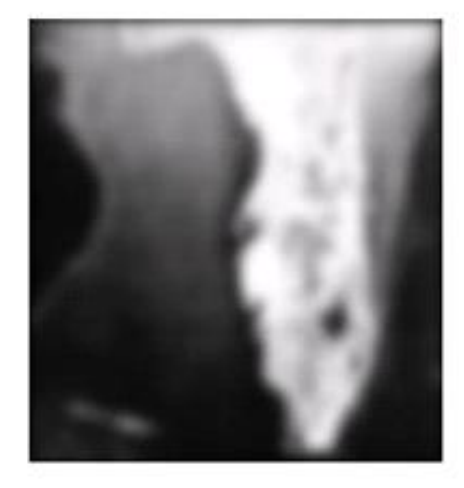

Filtro gaussiano con  $D_0 = 20$ 

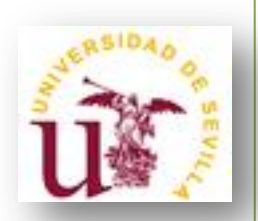

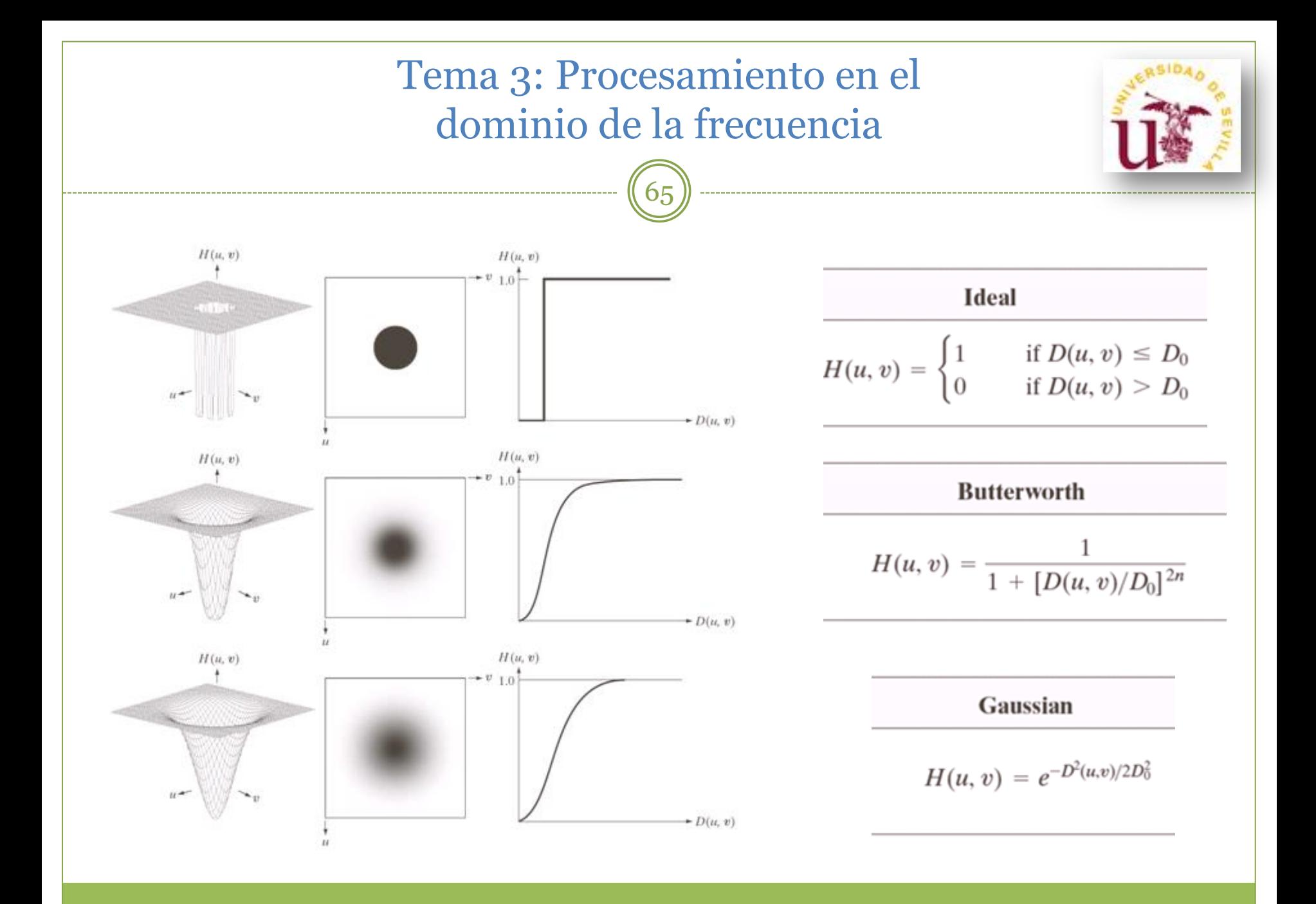

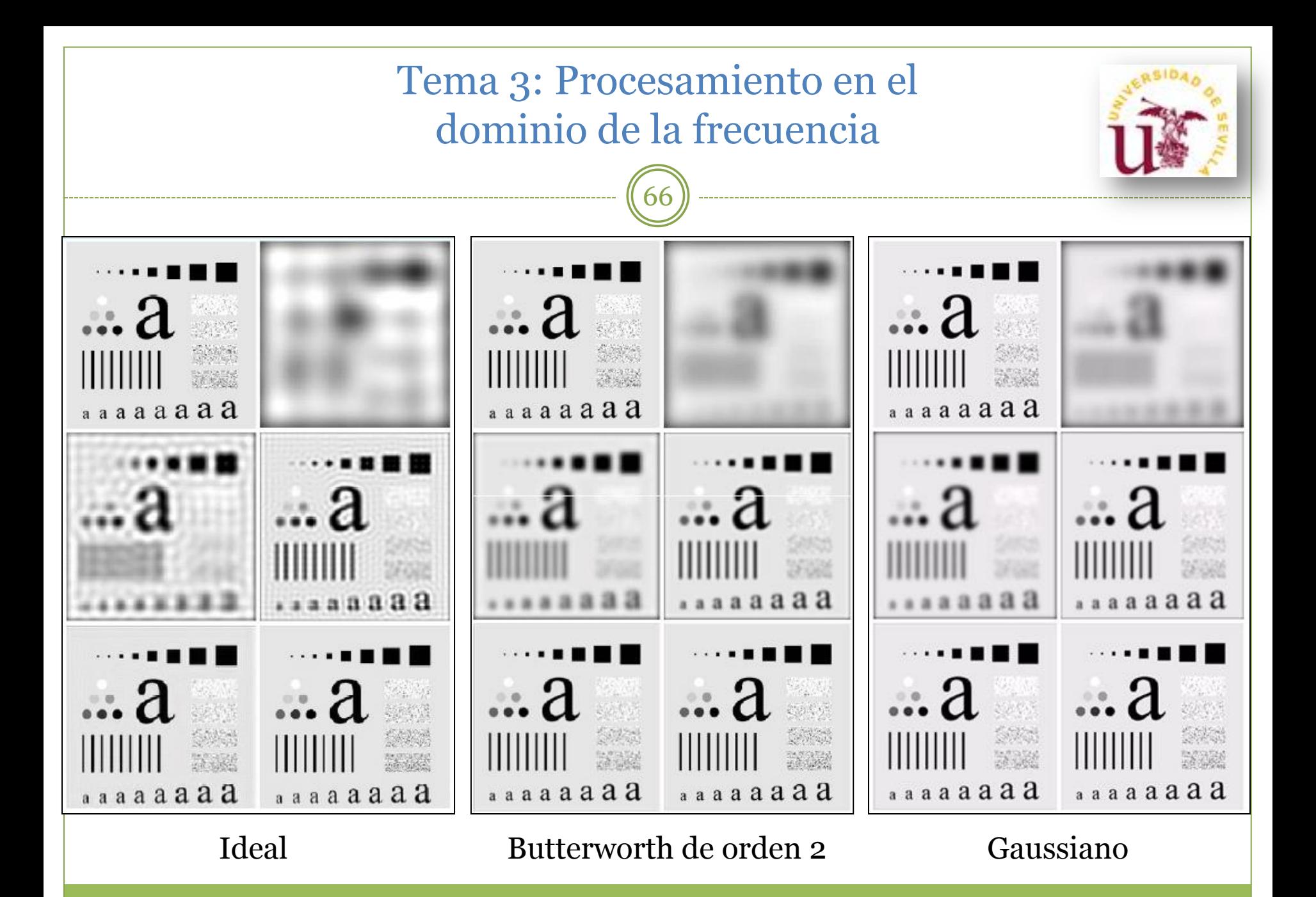

67

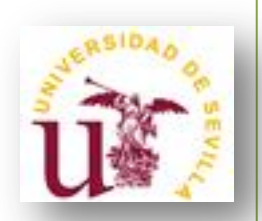

• **Paso alto. Filtros de realce:**

 $\frac{1}{2}$ Atenúan o eliminan las componentes de baja frecuencia en el dominio de Fourier a la vez que dejan inalterables las altas frecuencias ("deja pasar" las frecuencias altas).

- Filtro ideal de paso alto
- Filtro Butterworth de paso alto.
- Filtro gaussiano de paso alto.

68

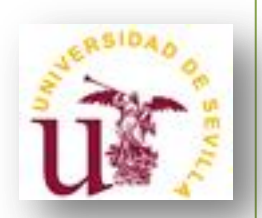

• **Filtro ideal de paso alto:**

- Es el más sencillo. El filtro de frecuencia H(u,v) viene dado por:

$$
H(u, v) = \begin{cases} 0 & \text{si } D(u, v) \le D_0 \\ 1 & \text{si } D(u, v) > D_0 \end{cases}
$$

donde *D(u,v)* es la distancia euclídea de (u,v) al origen del plano de frecuencias.

69

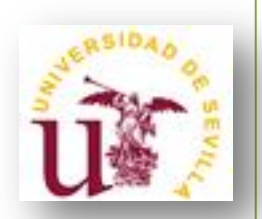

• **Filtro ideal de paso alto:**

- Es el más sencillo. El filtro de frecuencia H(u,v) viene dado por:

$$
H(u, v) = \begin{cases} 0 & \text{si } D(u, v) \le D_0 \\ 1 & \text{si } D(u, v) > D_0 \end{cases}
$$

donde *D(u,v)* es la distancia euclídea de (u,v) al origen del plano de frecuencias.

- El filtro suprime las frecuencias menores o iguales que un cierto valor D0 , que se denomina *frecuencia de corte*, y deja las demás tal como están.

70

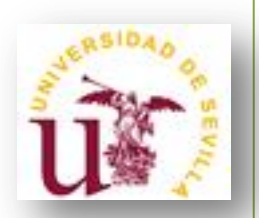

• **Filtro ideal de paso alto:**

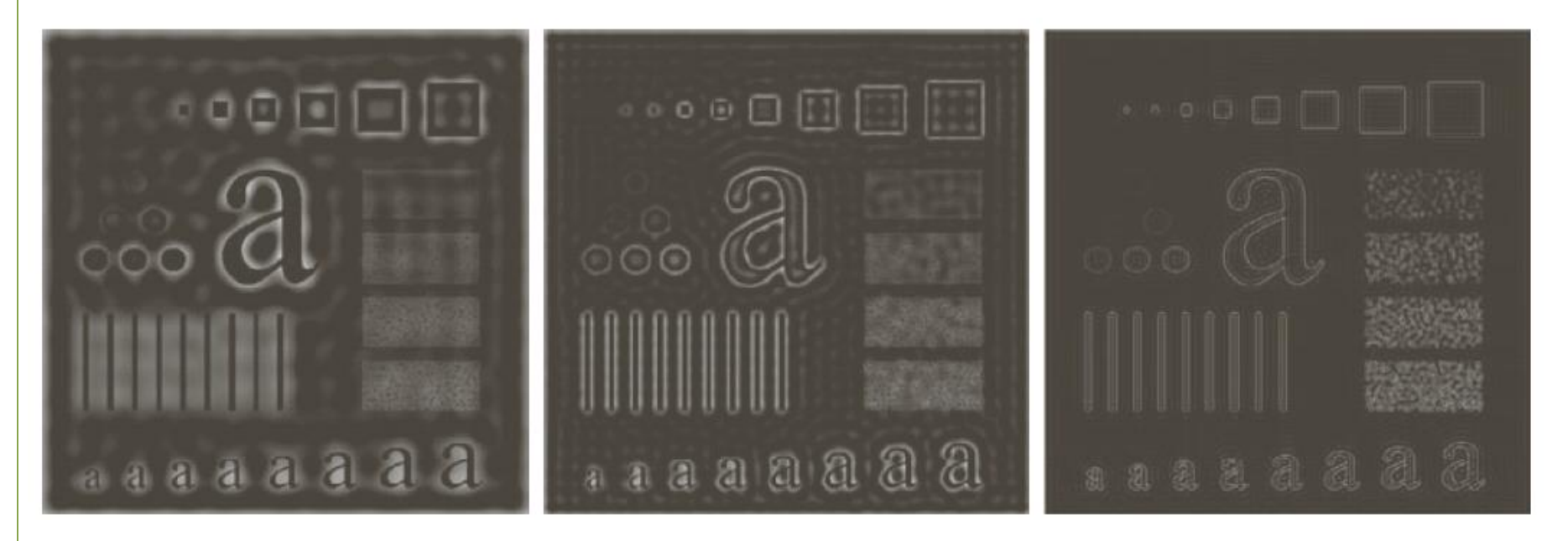

- Resultados usando frecuencia de corte 30, 60 y 160.

71

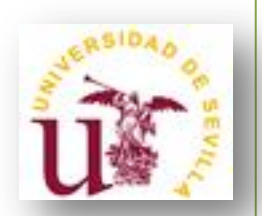

• **Filtro Butterworth de paso alto de orden n:**

- El filtro de frecuencia H(u,v) viene dado por:

$$
H(u, v) = \frac{1}{1 + (D_0 / D(u, v))^{2n}}
$$

donde *D(u,v)* es la distancia euclídea de (u,v) al origen del plano de frecuencias y  $D_{o}$  la frecuencia de corte.

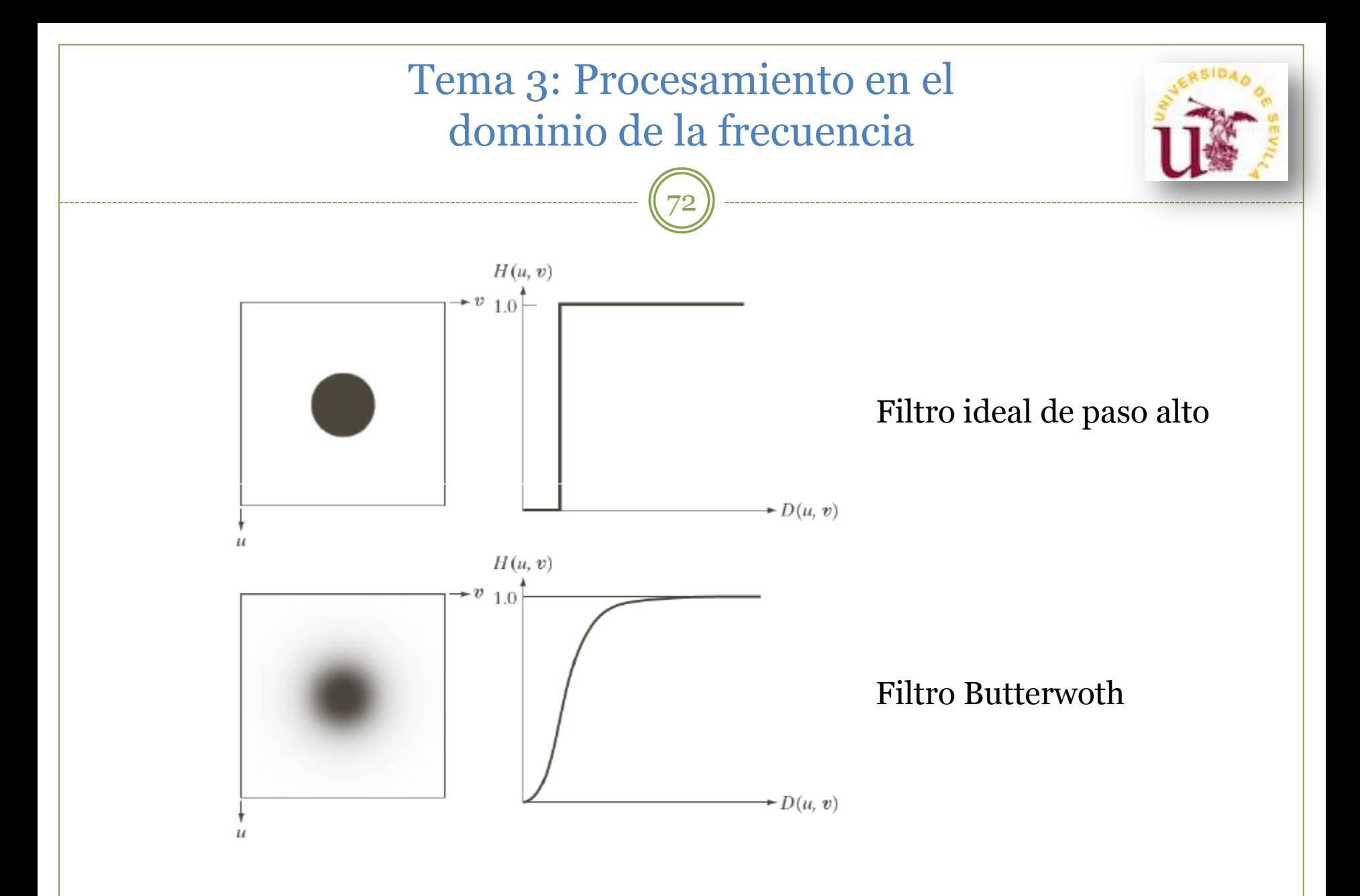

73

- **Filtro Butterworth de paso alto de orden n:**
- $\begin{smallmatrix}0&0&\bullet&\bullet\end{smallmatrix}\begin{smallmatrix}\bullet\end{smallmatrix}$  $\bullet \circ \circ \circ \Box \bullet \vdash \Box \bullet$ . . . . . . . . . . 8888888
	- Resultados de orden 2 usando frecuencia de corte 30, 60 y 160.

74

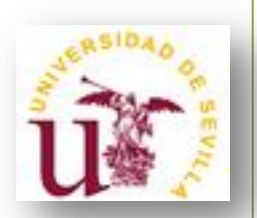

• **Filtro gaussiano de paso alto:**

- El filtro de frecuencia H(u,v) viene dado por:

$$
H(u, v) = 1 - e^{-D^2(u, v)/(2D_0^2)}
$$

donde *D(u,v)* es la distancia euclídea de (u,v) al origen del plano de frecuencias y  $D_{o}$  la frecuencia de corte.

75

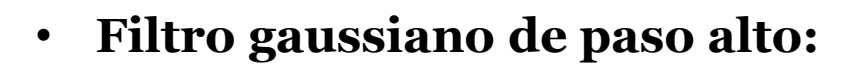

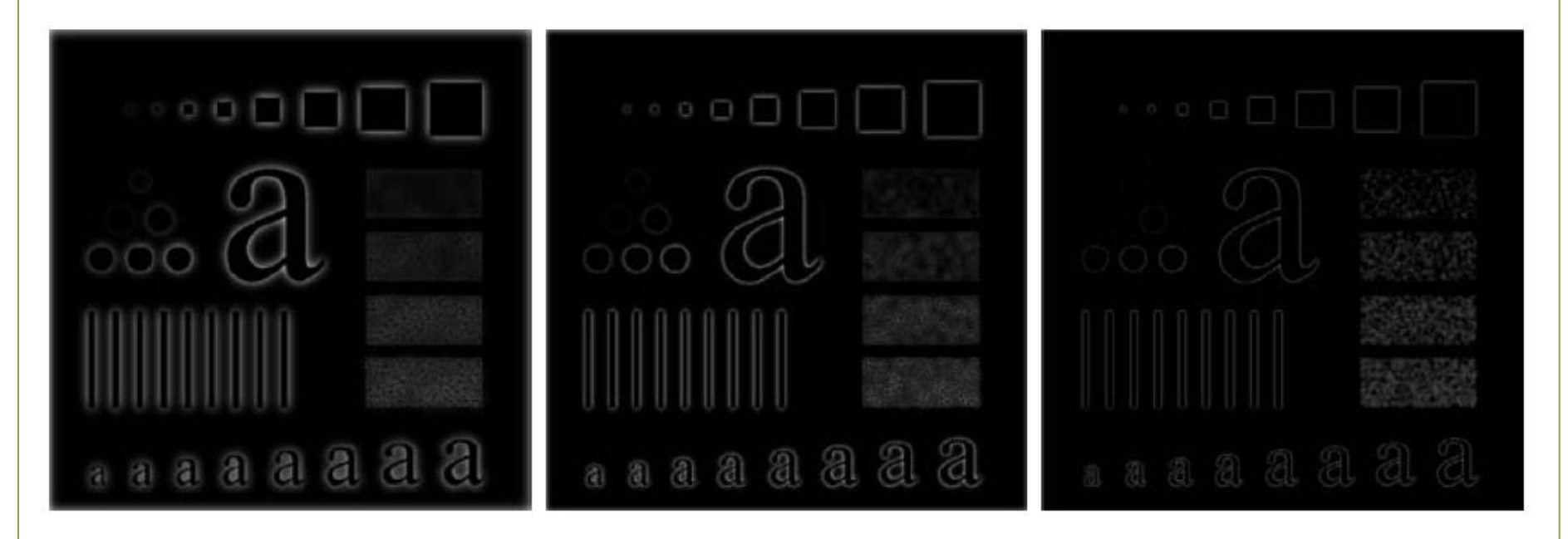

- Resultados usando frecuencia de corte 30, 60 y 160.

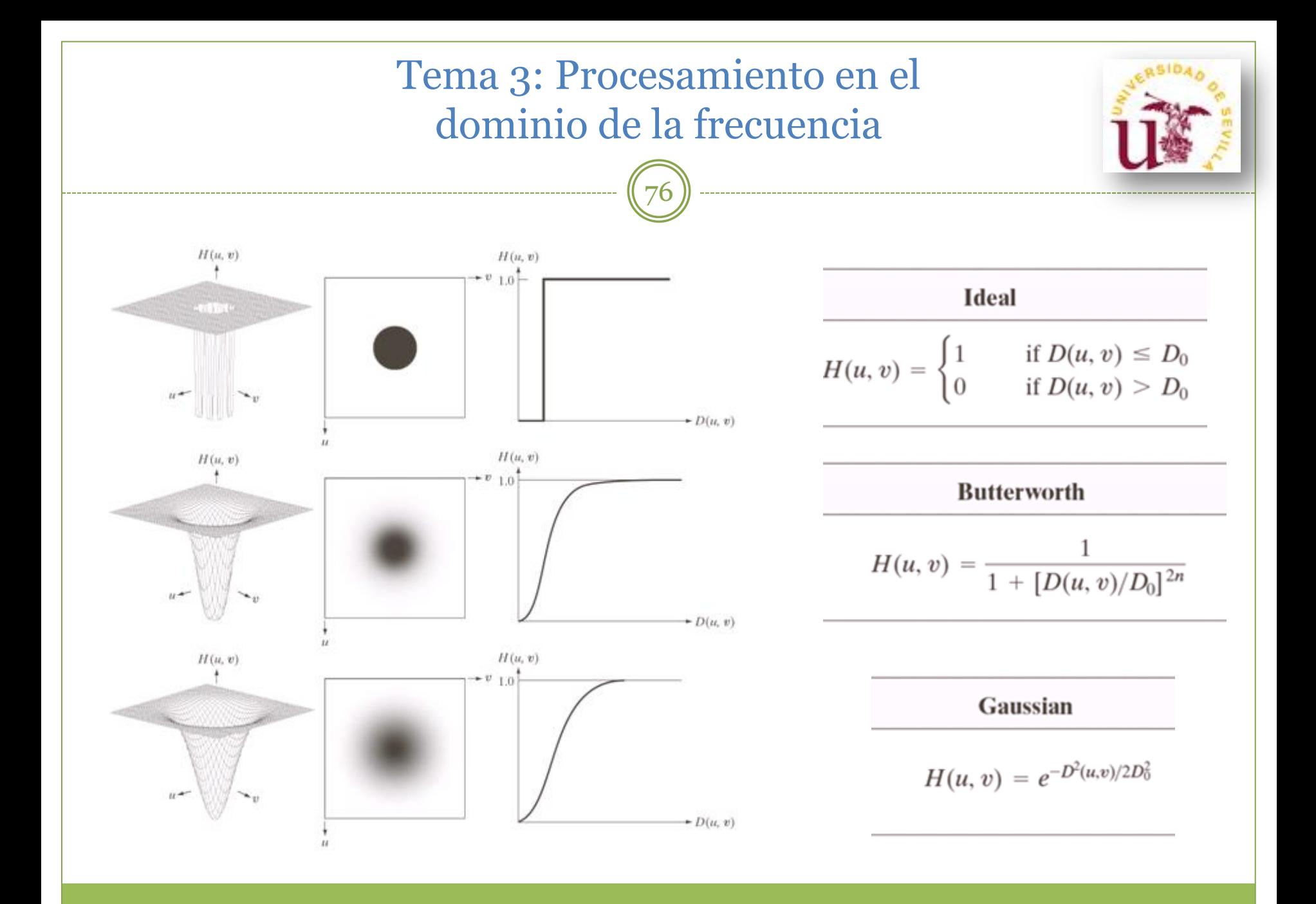
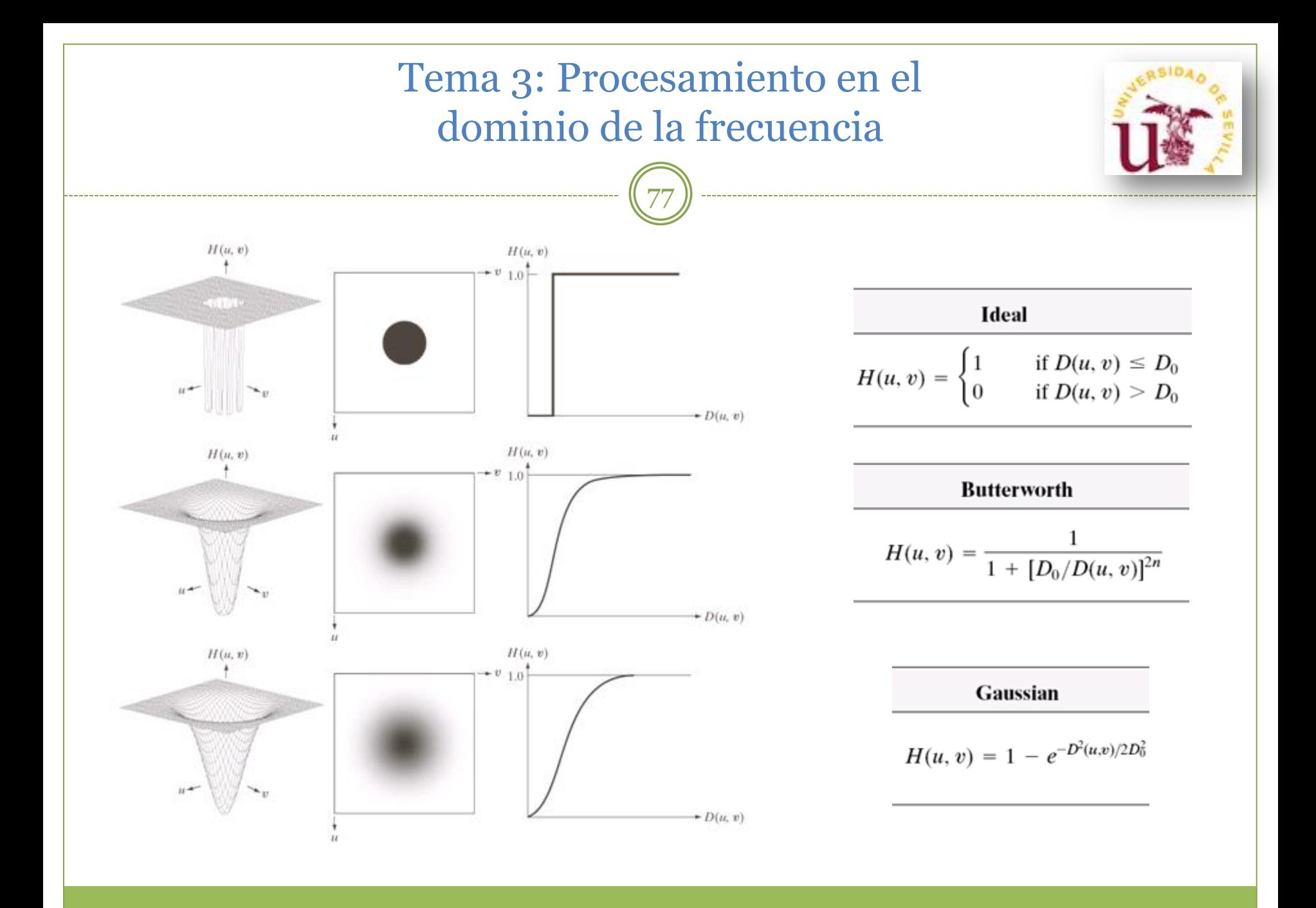

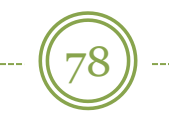

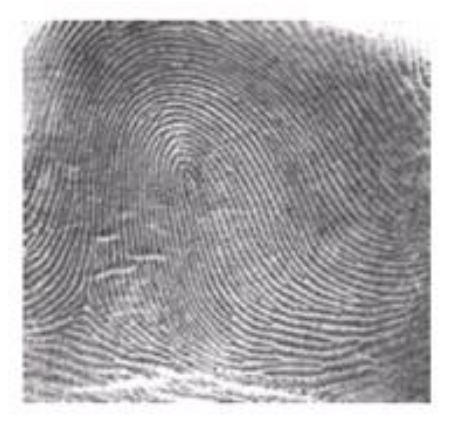

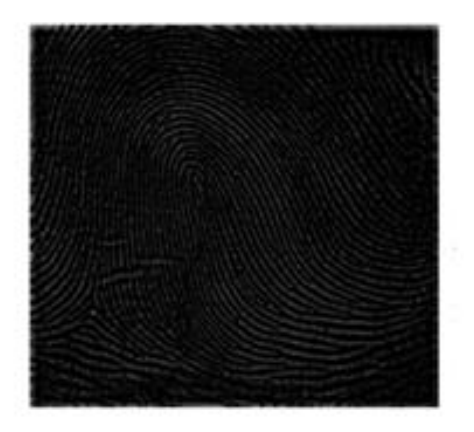

#### Huella dactilar Resultado de aplicar un filtro de paso alto

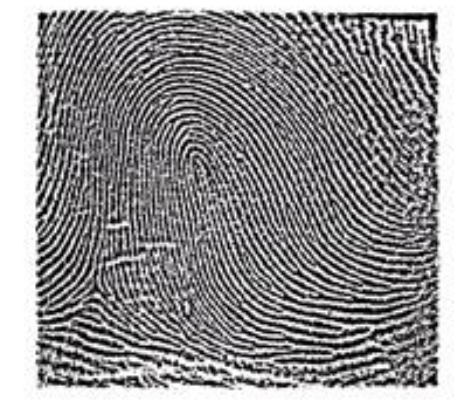

#### Resultado de umbralizar la imagen

79

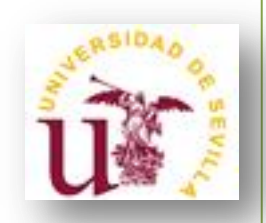

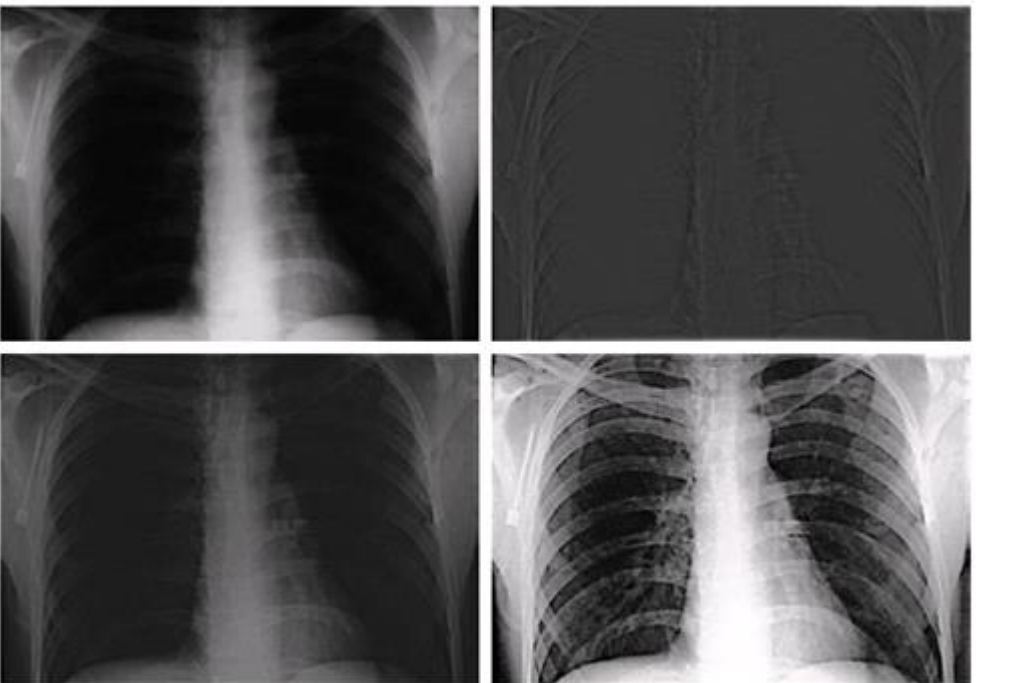

- a) Imagen original rayos X.
- b) Resultado de aplicar un filtro gaussiano de paso alto.
- c) Resultado de mejorar la imagen anterior aplicando de nuevo un filtro gaussiano de paso alto.
- d) Ecualización del histograma de c).

80

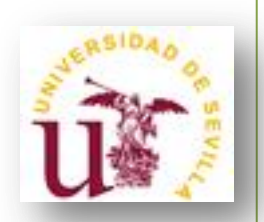

#### • **Filtros de banda:**

mitattas las l Un filtro de banda atenúa las altas y bajas frecuencias, pero mantiene intactas las frecuencias que se encuentren en una banda determinada.

> En el caso del filtro ideal, sólo deja pasar las frecuencias que están entre dos frecuencias de corte.

> Se puede obtener un filtro de banda multiplicando uno de paso bajo por uno de paso alto, en el que la frecuencia de corte del de paso bajo sea superior a la del de paso alto.

El opuesto al filtro de paso de banda sería de "rechazo de banda" (bandreject o band-stop), en el que se atenúan las frecuencias de la banda, pero se mantienen la frecuencias fuera de ella.

81

• **Filtros de banda:**

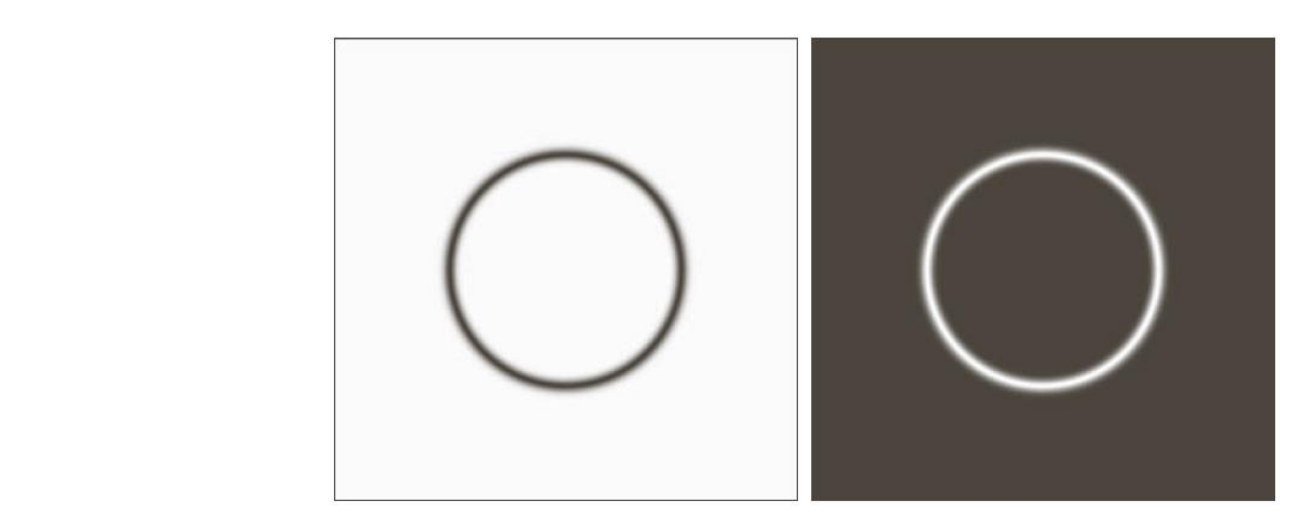

#### a b

**FIGURE 4.63** (a) Bandreject Gaussian filter. (b) Corresponding bandpass filter. The thin black border in (a) was added for clarity; it is not part of the data.

82

#### **Notch filter (filtro de "muesca")**

frecuencias en un determinado Se rechazan (o dejan pasar) las entorno del origen de frecuencias.

Aplicación, por ejemplo, para eliminar ruido periódico en la imagen.

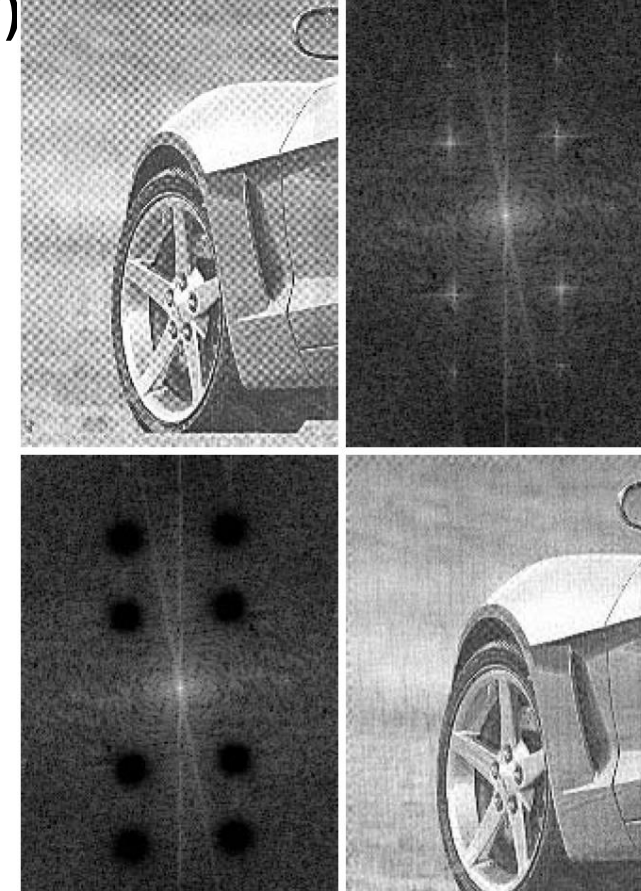

#### a b  $c \, d$ **FIGURE 4.64** (a) Sampled newspaper image showing a moiré pattern. (b) Spectrum. (c) Butterworth notch reject filter multiplied by the Fourier transform. (d) Filtered

image.

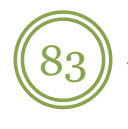

#### **Notch filter (filtro de "muesca")**

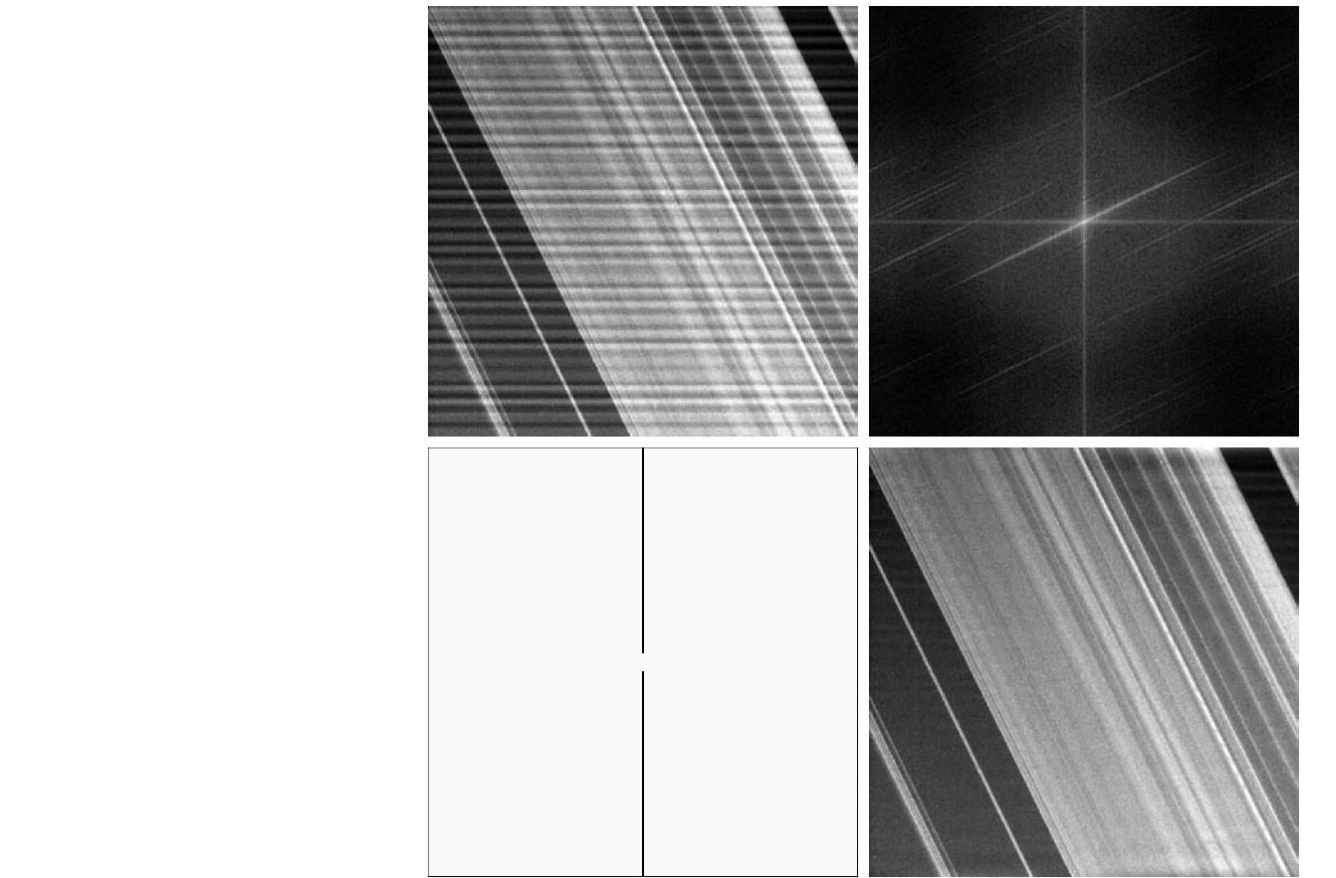

# **FIGURE 4.65**

a b  $c d$ 

(a)  $674 \times 674$ image of the Saturn rings showing nearly periodic interference. (b) Spectrum: The bursts of energy in the vertical axis near the origin correspond to the interference pattern. (c) A vertical notch reject filter.  $(d)$  Result of filtering. The thin black border in (c) was added for clarity; it is not part of the data. (Original image courtesy of Dr. Robert A. West, NASA/JPL.)

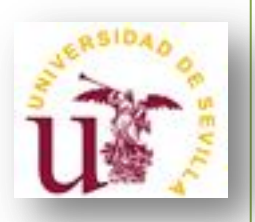

(84

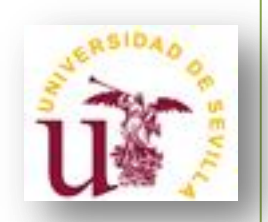

# **La transformada Discreta del Coseno y el estándar JPEG**

- La iluminación de una región, tal y como se percibe por el ojo, depende de otros factores aparte de la luz reflejada. Esto ocurre porque el ojo no responde con igual sensibilidad a toda la información visual.
- Cierta información tiene menor importancia que otra en el proceso de visión normal.
- Se dice que esta información es **psicovisualmente redundante** y se puede eliminar sin que altere la calidad de la percepción de la imagen.

85

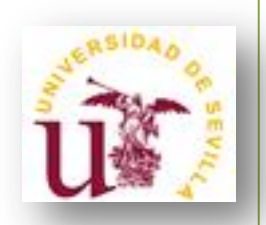

• El método principal para eliminar redundancia psicovisual es el basado en transformadas por bloques de la imagen, lo que da lugar a una compresión con pérdida de información.

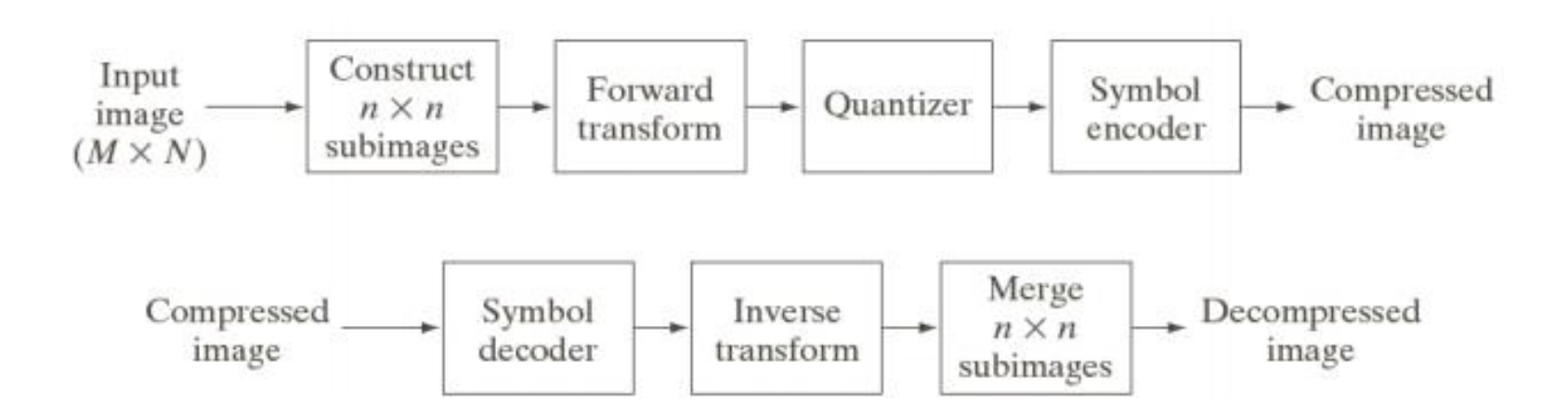

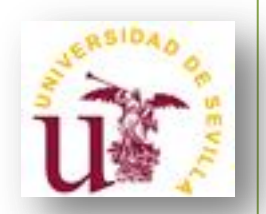

Al contrario de lo que sucedía con los métodos anteriores, son necesarios indicadores que nos permitan medir el error que se comete después de comprimir y descomprimir con respecto a la imagen original. Por ejemplo:

• **Error cuadrático medio** en una imagen M x N:

$$
\sqrt{\frac{1}{MN}\sum_{x=0}^{M-1}\sum_{y=0}^{N-1}(\bar{f}(x,y)-f(x,y))^2}
$$

donde  $f(x, y)$  es la imagen original y  $\bar{f}(x, y)$  la imagen obtenida después de comprimir y descomprimir.

87

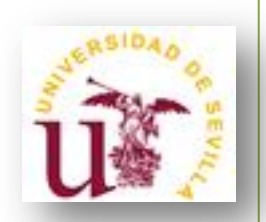

- La transformada por excelencia para la compresión de imágenes es la **Transformada Discreta del Coseno ó TDC**.
- La TDC se usa en el **estándar de compresión JPEG** (del inglés Joint Photographic Experts Group, nombre del comité de expertos que lo creó).
- Un **estándar de compresión** define una serie de procedimientos para comprimir y descomprimir imágenes que se establecen como estándares internacionales para la compresión.

88

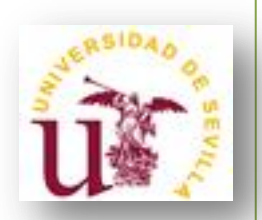

• **Estándar de compresión JPEG:**

- Método más adecuado para fotografías e imágenes de tonos continuos similares que contengan muchos colores.

- Mantiene una calidad en la imagen muy elevada.

- Define, entre otros, el sistema de codificación llamado "sequential baseline system", que consta de los siguientes pasos:

89

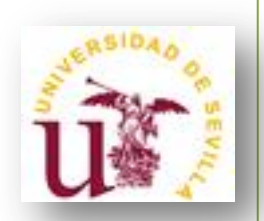

## • **Estándar de compresión JPEG:**

- 1. Se pasa la imagen del formato RGB a uno en el que se separen las informaciones de luminosidad y color. El ojo humano es mucho más sensible a la luminosidad que al color, por lo que usualmente, como paso previo, se reduce la resolución en los canales del color (opcional).
- 2. Se divide la imagen en bloques de 8 x 8 y se transforma cada bloque mediante la TDC.
- 3. Se realiza un proceso de cuantificación (lo que hace que sea un método de compresión con pérdida de datos).
- 4. Se codifica el conjunto de datos obtenidos usando un método que no produce pérdidas (Run Length Encoding + Huffman).

90

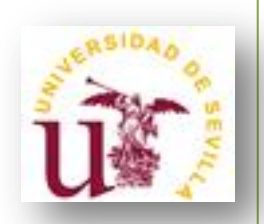

#### • **Estándar de compresión JPEG. Paso 1: De RGB a YCbCr**

**RGB**: las imágenes se almacenan en 3 canales independientes (rojo, verde y azul) que toman valores de 0 a 255, dependiendo de la intensidad.

**YCbCr**: (Lumninance, Chrominance Blue, Chrominance Red), representa una división entre la luminosidad o cantidad de luz percibida (Y) y la información sobre los colores azul y rojo (Cb, Cr).

> $Y = 0.299 R + 0.587 G + 0.114 B$  $Cb = -0.1687 R - 0.3313 G + 0.5 B + 128$  $Cr =$  0.5 R - 0.4187 G - 0.0813 B + 128

91

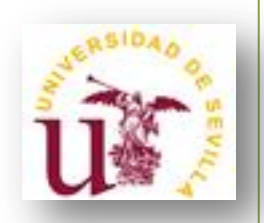

#### • **Estándar de compresión JPEG. Paso 1: De RGB a YCbCr**

El ojo humano es menos sensible a los matices de color que a la cantidad de luz percibida. Por eso, un primer paso consiste en reducir la información almacenada en los canales del color (Cb, Cr). Por ejemplo, si la reducimos a la mitad, en el caso de una imagen 8 x 8 en formato YCbCr, la reduciremos a un canal Y de 8 x 8 y sendos canales Cb y Cr de 4 x 4 (lo que se denota por 4:2:2). Para calcular los valores nuevos de estos canales podemos hallar la media aritmética de los valores de cada 4 píxeles.

92

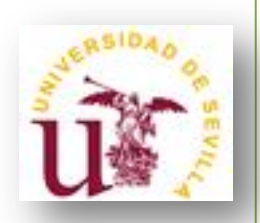

#### • **Estándar de compresión JPEG. Paso 1: De RGB a YCbCr**

Este es un trozo de imagen original y comprimida JPEG, ampliadas para ver las diferencias. Como vemos, los colores rojo y azul en la imagen original se han visto alterados en la imagen JPEG.

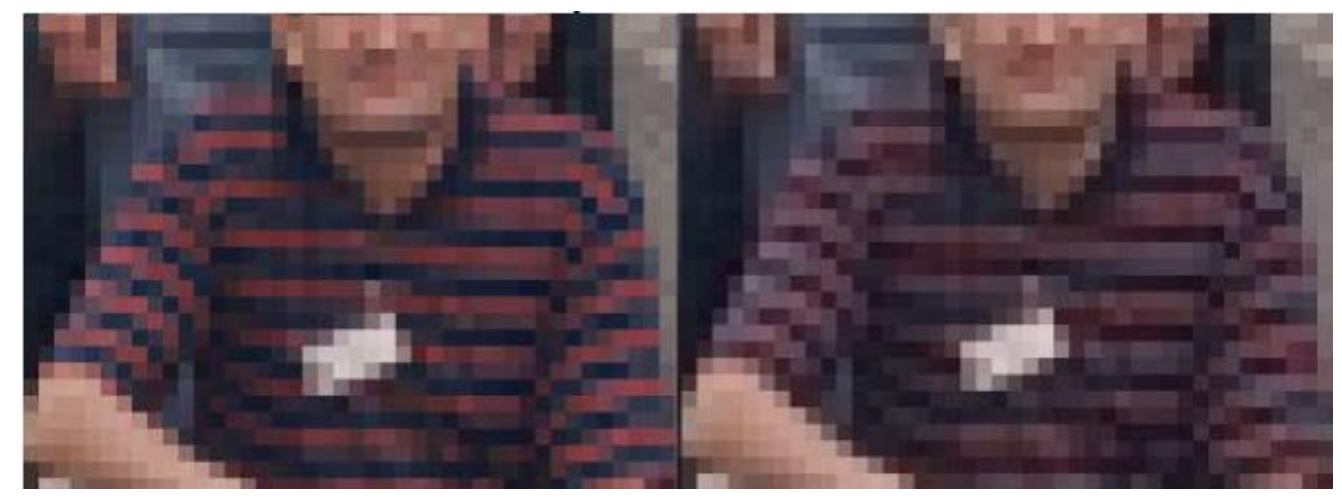

93

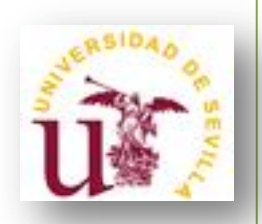

#### • **Estándar de compresión JPEG. Paso 1: De RGB a YCbCr**

Para evitar este efecto, algunos programas ofrecen este paso de manera opcional en la compresión JPEG. De esta forma, los colores no se ven tan degradados y la imagen original y comprimida son prácticamente iguales.

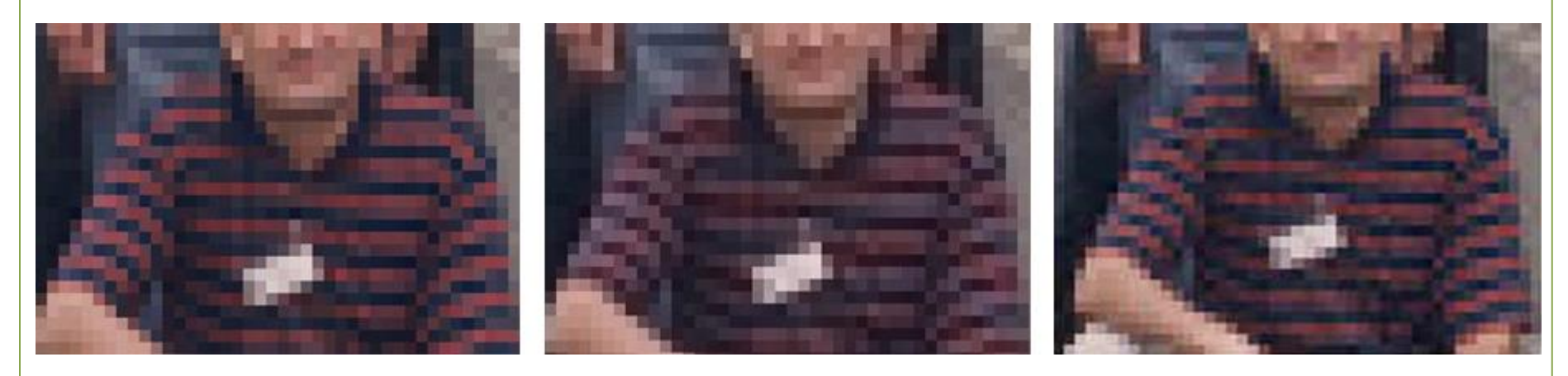

94

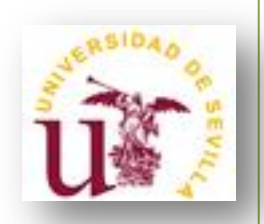

- **Estándar de compresión JPEG. Pasos 2: Cálculo TDC**
	- Es la herramienta clave en el estándar de compresión JPEG.
	- La imagen se descompone en sumas de cosenos (y no de senos y cosenos como en la de Fourier) y sólo toma valores reales.

95

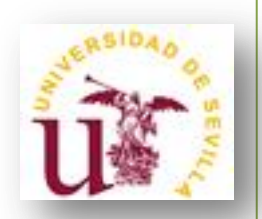

## • **Estándar de compresión JPEG. Pasos 2: Cálculo TDC**

- La TDC de una función de una variable f(x) es:

$$
C(u) = \alpha(u) \sum_{x=0}^{N-1} f(x) \cos\left(\frac{(2x+1)u\pi}{2N}\right)
$$

#### - La transformada inversa:

$$
f(x) = \sum_{u=0}^{N-1} \alpha(u)C(u)\cos\left(\frac{(2x+1)u\pi}{2N}\right)
$$
  
donde  $\alpha(u) = \begin{cases} \sqrt{\frac{1}{N}} & \text{for } u = 0\\ \sqrt{\frac{2}{N}} & \text{for } u = 1, 2, ..., N-1 \end{cases}$ 

96

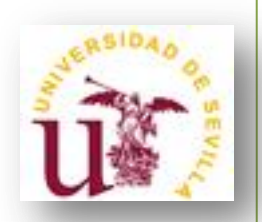

## • **Estándar de compresión JPEG. Pasos 2 : Cálculo TDC**

- La TDC de una función bidimensional f(x,y):

$$
C(u, v) = \alpha(u)\alpha(v) \sum_{x=0}^{N-1} \sum_{y=0}^{N-1} f(x, y) \cos\left(\frac{(2x+1)u\pi}{2N}\right) \cos\left(\frac{(2y+1)v\pi}{2N}\right)
$$

para u y v entre 0 y N-1.

- La transformada inversa:

$$
f(x,y) = \sum_{u=0}^{N-1} \sum_{v=0}^{N-1} \alpha(u)\alpha(v)C(u,v) \cos\left(\frac{(2x+1)u\pi}{2N}\right) \cos\left(\frac{(2y+1)v\pi}{2N}\right)
$$

para x y y entre 0 y N-1.

97

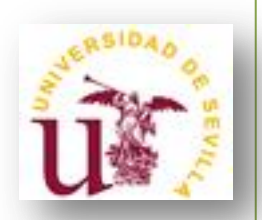

## • **Estándar de compresión JPEG. Pasos 2: Cálculo TDC**

- El núcleo de la TDC es simétrico y separable:

$$
g(a,b) = \alpha(b) \cos \frac{(2a+1)b\pi}{2N}
$$

#### Por tanto, la TDC se puede expresar matricialmente como:

$$
C\!\!=\!\!M\;F\;M^t
$$

para cierta matriz M.

98

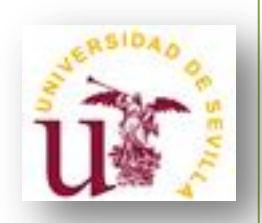

#### • **Estándar de compresión JPEG. Pasos 2: Cálculo TDC**

**- Ejemplo**: Para el caso N=8, se tiene 16  $(2a+1)b\pi$  $g(a,b) = \alpha(b) \cos \frac{(2a+1)b\pi}{b\pi}$  $\pi$  |

Y la matriz M se define como aquella que en la posición (i,j) contiene al elemento g(i,j):

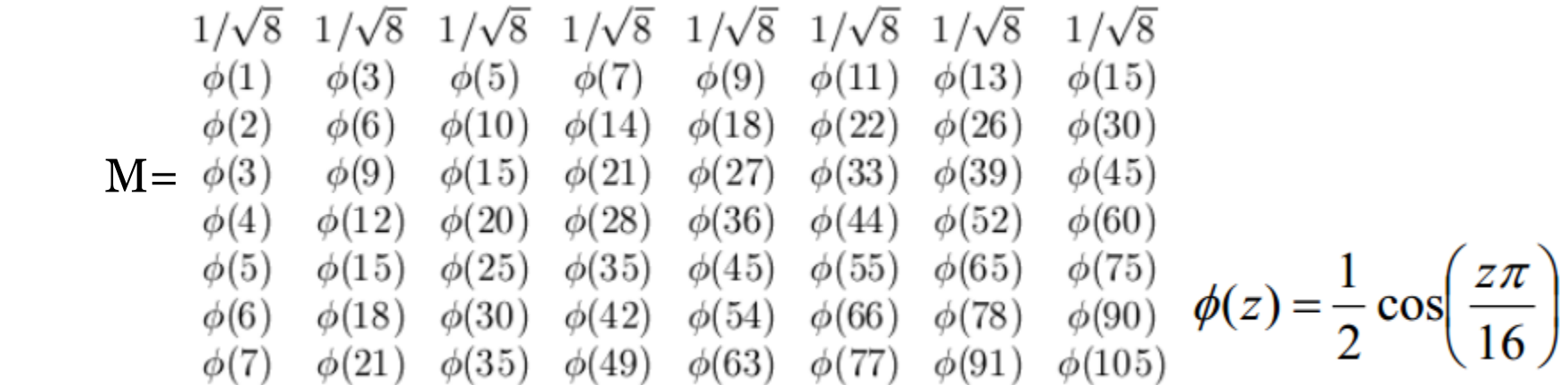

99

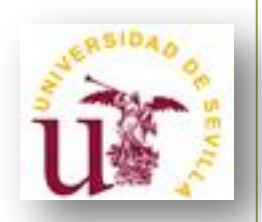

• **Estándar de compresión JPEG. Pasos 2: Cálculo TDC**

**- Ejemplo**:

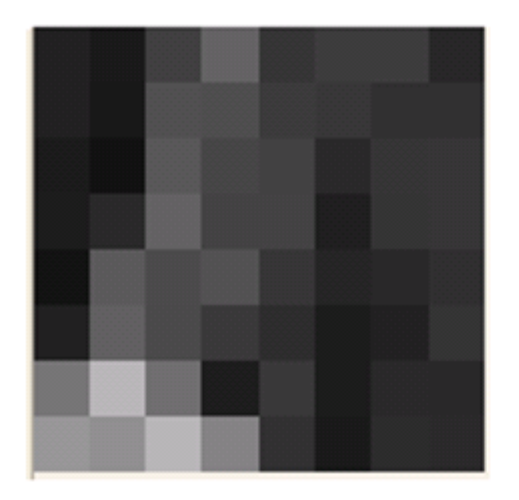

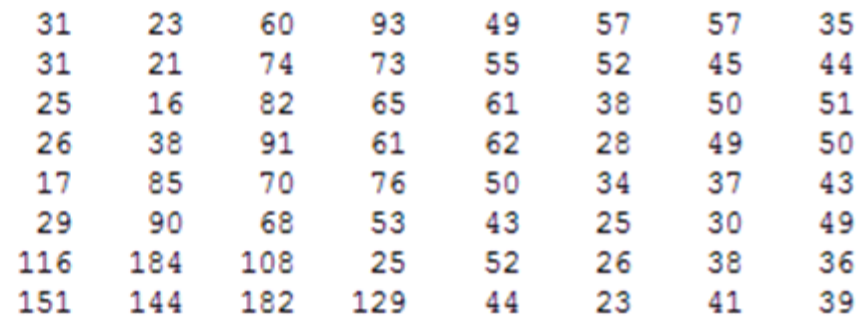

Imagen I Matriz F (intensidades de gris)

100

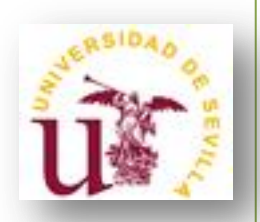

#### • **Estándar de compresión JPEG. Pasos 2: Cálculo TDC**

#### **- Ejemplo**:

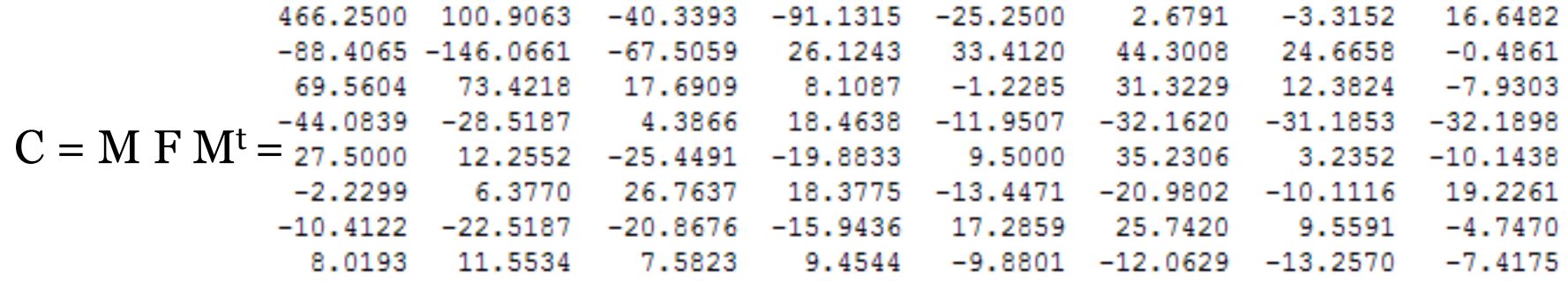

- Como podemos observar, los valores mayores se encuentran en la parte triangular superior-izquierda de la matriz.

101

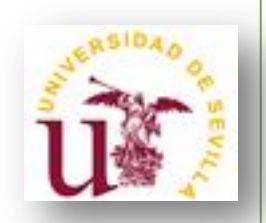

## • **Estándar de compresión JPEG. Pasos 3: Normalización**

- Para almacenar la matriz C se realiza un proceso de normalización que consiste en:

> - Buscar una función N(u,v) (matriz de normalización) tal que

> > $C^*(u,v)$  = Redondeo ( $C(u,v) / N(u,v)$ )

sea una matriz con "muchos" ceros.

- C\* es la matriz que se almacena.

102

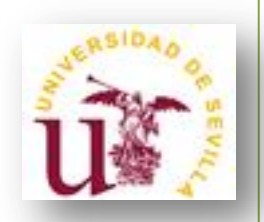

#### • **Estándar de compresión JPEG. Pasos 3: Normalización**

- JPEG recomienda la siguiente matriz de normalización estandarizada para imágenes con 256 niveles de intensidad:

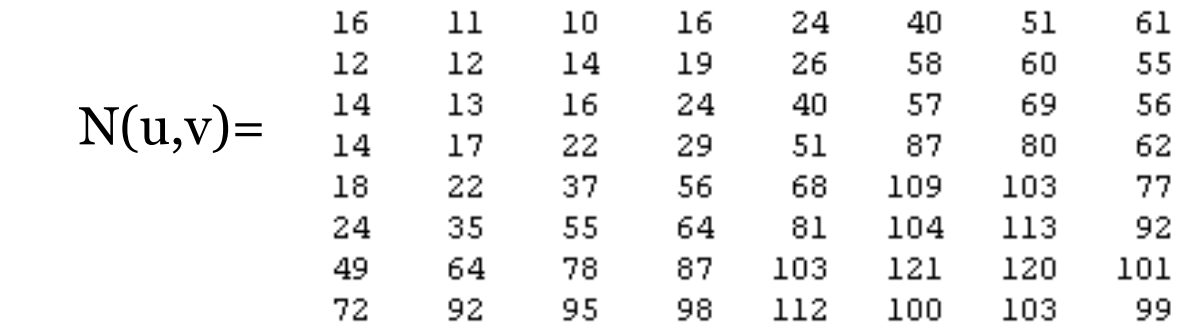

103

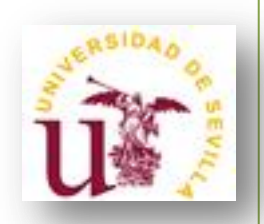

## • **Estándar de compresión JPEG. Pasos 3: Normalización**

- Aplicando esta normalización a nuestro **ejemplo** obtenemos que la matriz que debemos almacenar es:

$$
C^*(u,v) = \begin{matrix} 29 & 9 & -4 & -6 & -1 & 0 & 0 & 0 \\ -7 & -12 & -5 & 1 & 1 & 1 & 0 & 0 \\ 5 & 6 & 1 & 0 & 0 & 1 & 0 & 0 \\ 2 & -2 & 0 & 1 & 0 & 0 & 0 & -1 \\ 2 & 1 & -1 & 0 & 0 & 0 & 0 & 0 \\ 0 & 0 & 0 & 0 & 0 & 0 & 0 & 0 \\ 0 & 0 & 0 & 0 & 0 & 0 & 0 & 0 \\
$$

104

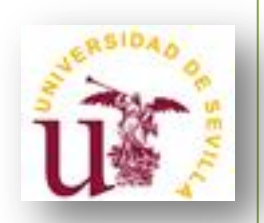

#### • **Estándar de compresión JPEG. Pasos 3: Normalización**

- Es en el paso de normalización donde radica la pérdida de información. Dependiendo de cómo normalicemos C\*, conseguiremos comprimir más pero, a la vez, perder más información.

- Para poder aplicar la TDC según el estándar JPEG, debemos dividir la imagen original en matrices cuadradas de 8 x 8 píxeles.

- Cada matriz C de 8 x 8 píxeles obtenida aplicando la TDC a cada subimagen de dimensión 8 x 8 se aproxima por otra más sencilla C\* mediante el proceso de normalización.

105

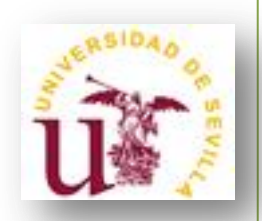

• **Estándar de compresión JPEG. Pasos 4: Codificación. Almacenamiento de la imagen normalizada.**

> - Para almacenar C\* se sigue un recorrido en zig-zag de la matriz para obtener una lista con los ceros acumulados al final.

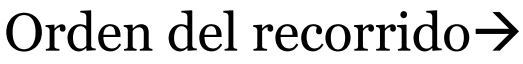

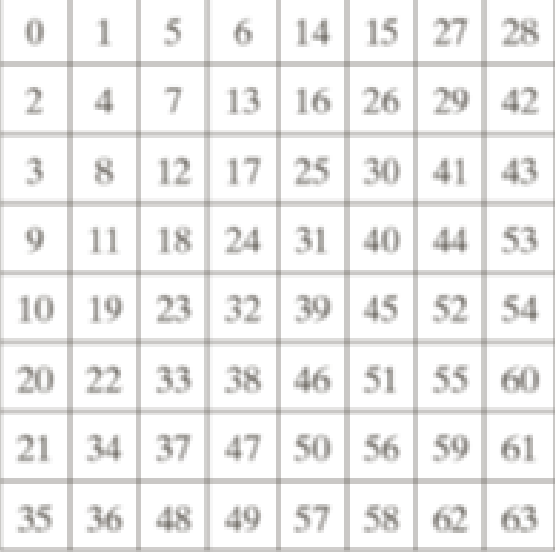

106

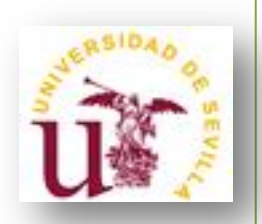

• **Estándar de compresión JPEG. Pasos 4: Codificación. Almacenamiento de la imagen normalizada.**

> - Para almacenar C\* se sigue un recorrido en zig-zag de la matriz para obtener una lista con los ceros acumulados al final.

> - Se usa Run Length Encoding para codificar la lista resultante, ya que suele tener muchas secuencias de ceros.

> - En combinación con esta técnica, se usa un código de Huffman para codificar el resultado. Aunque podemos utilizar una compresión de Huffman propia, existen unas tablas estandarizadas que nos permiten obtener un código de Huffman para cualquier valor.

107

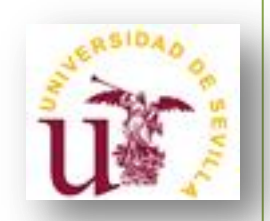

• **Estándar de compresión JPEG. Pasos 4: Codificación.**

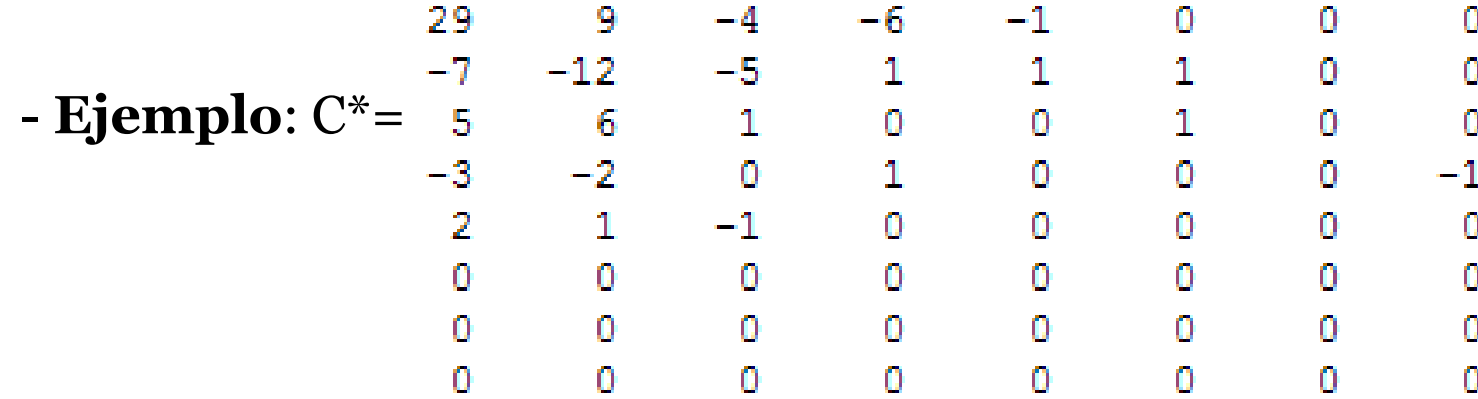

**29**,**9**,**-7**,**5**,-12,**-4**,**-6**,-5,6,**-3**,**2**,-2,1,1,**-1**,**0**,1,0,0,1,**0**,**0**,0,

1,1,0,1,**0**,**0**,0,1,0,0,0,0,**0,0,**0,0,0,0,0,**0**,**0**,0,0,0,0,**0,0,**0,0,0,**-1,**F. Con la letra F (de fin) indicamos que desde ese elemento hasta el final de la lista son todos ceros (hasta completar los 64 elementos de la lista). El término DC (29 en el ejemplo) se codifica haciendo la diferencia con el de la subimagen anterior. La codificación de los términos AC (el resto) se realizan siguiendo unas tablas estandarizadas.

108

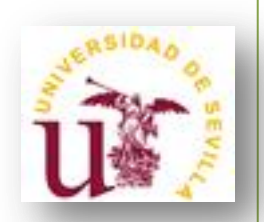

• **Estándar de compresión JPEG. Descompresión:**

- **Paso 1:** Descodificarla para obtener la matriz normalizada C\*.

-**Paso 2:** "Deshacemos" la normalización:

 $C'(u,v) = C^*(u,v) N(u,v),$ 

donde N(u,v) es la matriz de normalización.

- **Paso 3:** Aplicamos la transformada inversa de C' para obtener F'.

10C

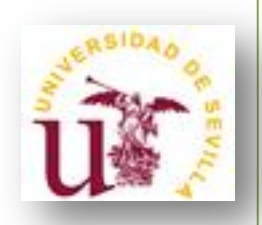

#### • **Estándar de compresión JPEG. Descompresión:**

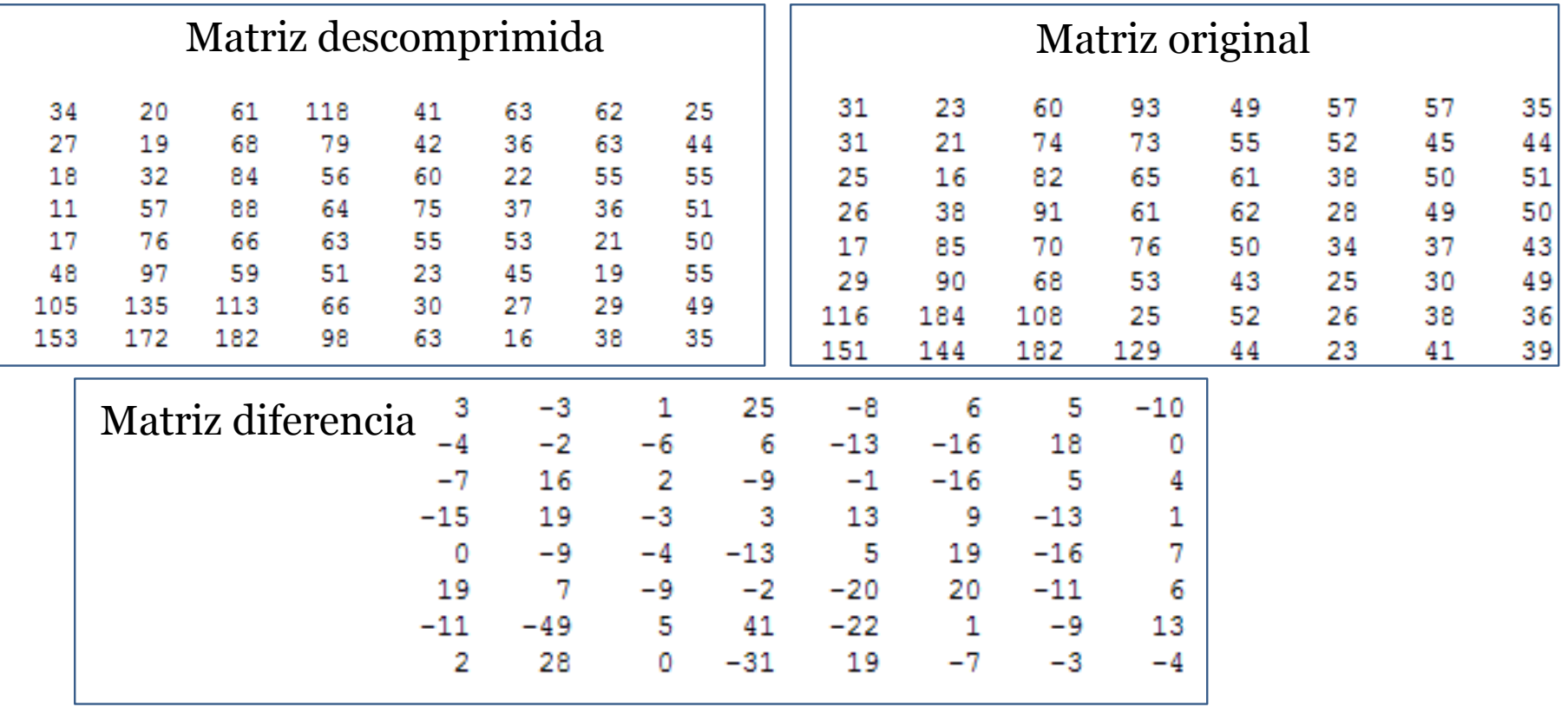

110

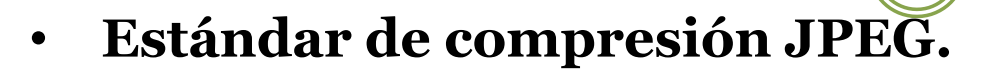

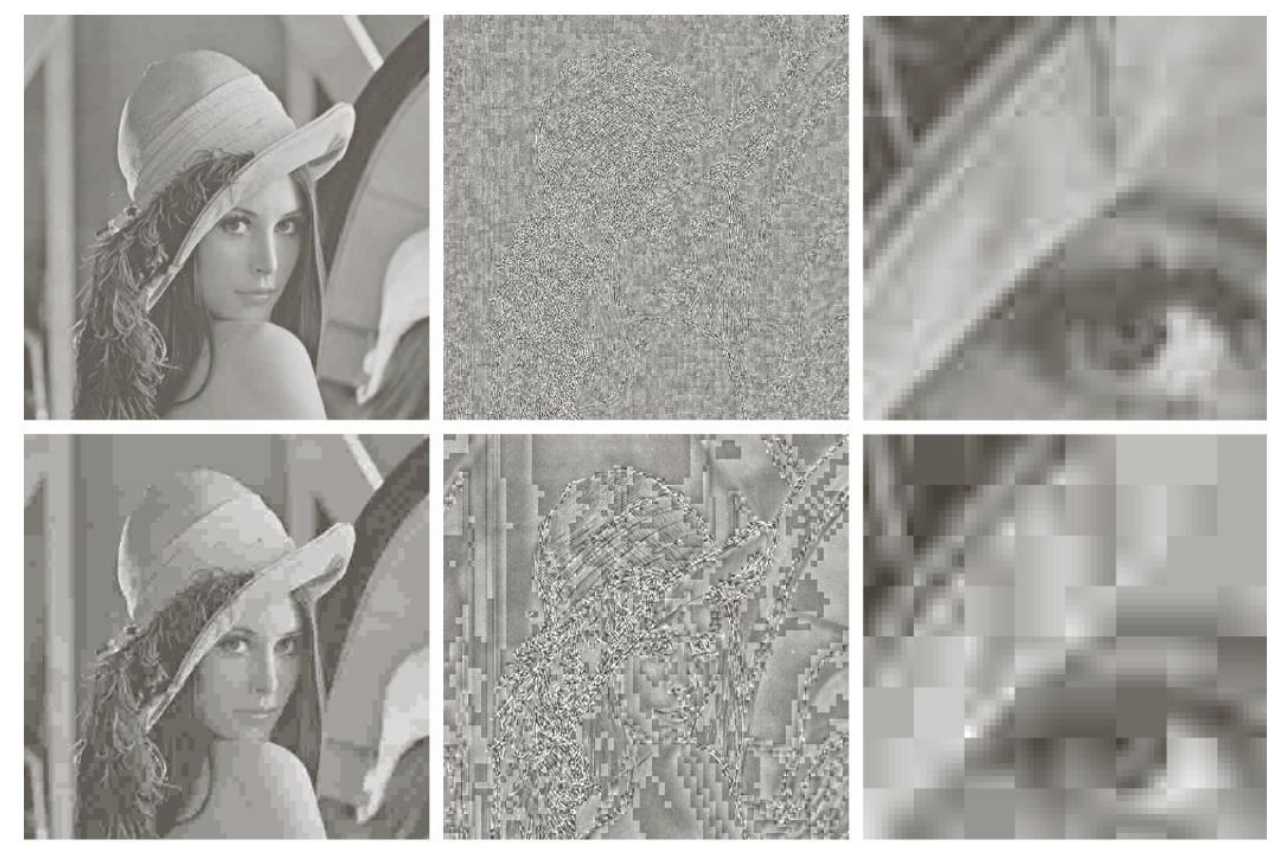

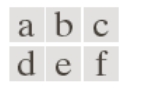

FIGURE 8.32 Two JPEG approximations of Fig. 8.9(a). Each row contains a result after compression and reconstruction, the scaled difference between the result and the original image, and a zoomed portion of the reconstructed image.

111

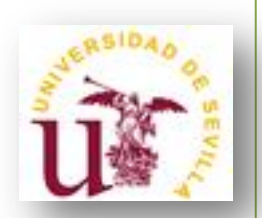

#### **Bibliografía básica**

 $P Q Q = \begin{pmatrix} 1 & P P P M \end{pmatrix}$ R.C. González, R.E. Woods, Digital Image Processing, Pearson Prentice Hall, 2008

#### **Para explorar**

[http://homepages.inf.ed.ac.uk/rbf/HIPR2/fftdemo.htm](https://homepages.inf.ed.ac.uk/rbf/HIPR2/fftdemo.htm)